Mauro Boscarol

# **3 : Gestione del colore**

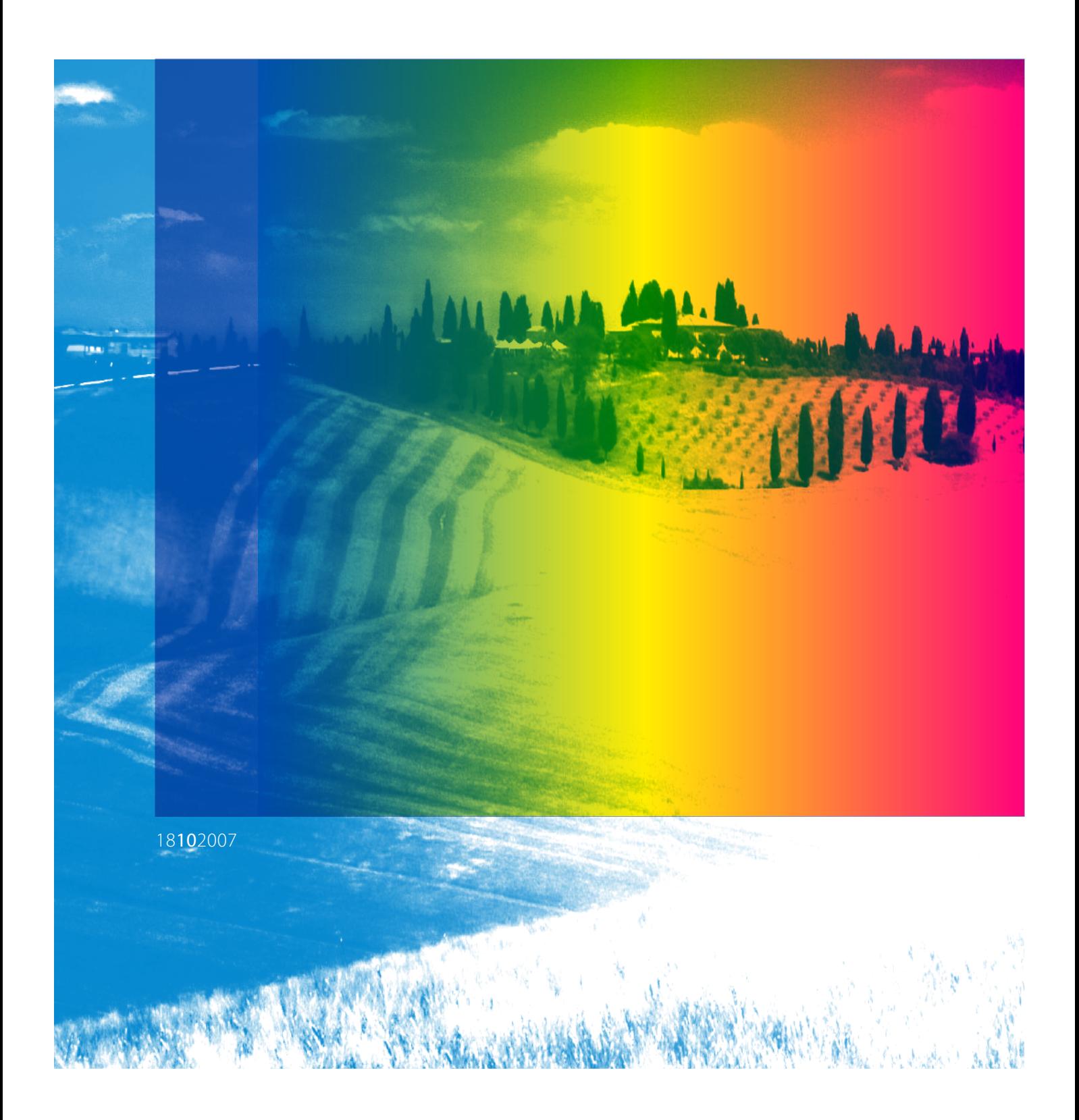

# **Indice**

# **[Introduzione](#page-2-0)**

# **[Cos'è la gestione del colore](#page-3-0)**

- [Cosa non è: correzione del colore](#page-3-0)
- [Immagini digitali](#page-3-0)
- [Il significato dei numeri](#page-4-0)
- [I numeri non indicano il colore](#page-5-0)
- [Gestione colore: primi tentativi](#page-6-0)

#### **[Caratterizzazione](#page-7-0)**

- [Fotocamera](#page-7-0)
- [Monitor](#page-8-0)
- [Caratterizzare con pochi dati](#page-9-0)
- [Stampa](#page-9-0)
- [Caratterizzazione e media](#page-10-0)

# **[Gamut](#page-11-0)**

- [Immagine](#page-11-0)
- [Monitor](#page-11-0)
- [Stampa](#page-13-0)
- [Monitor e stampante](#page-14-0)
- [Fotocamera e scanner](#page-14-0)

# **[Riproduzione colorimetrica](#page-15-0)**

- [Conversione da RGB a RGB](#page-15-0)
- [Conversione da RGB a CMYK](#page-16-0)
- [Tutte le conversioni](#page-17-0)
- [In gamut e fuori gamut](#page-17-0)
- [La conversione del bianco](#page-17-0)

# **[Riproduzione percettiva](#page-19-0)**

[Gamut mapping](#page-19-0)

#### **[Tecnologie di gestione colore](#page-21-0)**

- [PCM: PostScript Color Management](#page-21-0)
- [CSA e CRD](#page-21-0)
- [Funzionamento di PCM](#page-22-0)
- [ICC: International Color Consortium](#page-22-0)
- [Intenti di rendering ICC](#page-22-0)
- [Profilo di colore ICC](#page-23-0)
- [Motore di colore ICC](#page-23-0)
- [Conversione di colore ICC](#page-24-0)
- [Relazione tra ICC E PCM](#page-24-0)

#### **[Creare un profilo ICC](#page-26-0)**

- [Profilo del monitor](#page-26-0)
- [Profilo della fotocamera](#page-26-0)
- [Profilo dello scanner](#page-26-0)
- [Profilo della stampante](#page-26-0)
- [Profilo della macchina da stampa](#page-26-0)

#### **[Sistemi di gestione colore](#page-27-0)**

- [Livello di applicazione](#page-27-0)
- [Livello di sistema operativo](#page-27-0)
- [Livello di driver di stampa](#page-27-0)

#### **[Riassunto](#page-28-0)**

- [Trattamento del colore](#page-28-0)
- [Numeri RGB e CMYK](#page-28-0)
- [Gamut](#page-28-0)
- [Conversione colore](#page-28-0)
- [Intenti di rendering](#page-28-0)
- [Motore di colore](#page-28-0)
- [Tecnologie](#page-29-0)

#### **[Riferimenti](#page-30-0)**

- [Siti web](#page-30-0)
- [Testi consigliati](#page-30-0)

# <span id="page-2-0"></span>**Introduzione**

*Se si dice "rosso" … e ci sono cinquanta persone che ascoltano, ci si può tranquillamente aspettare che abbiano in mente cinquanta tipi di rosso. E si può essere sicuri che tutti questi rossi saranno molto diversi.*

– Josef Albers *Interazione del colore* 1971

*The objective of any color management system is to provide a means of managing and communicating color consistenly throughout a system made up of disparate components.* 

– Dawn Waller *Colour Engineering* 2002

La gestione del colore è materia complessa per vari motivi, soprattutto perché si basa sulla scienza del colore e la colorimetria, argomenti di per sé complessi e poco conosciuti, che abbiamo trattato nei precedenti fascicoli.

D'altra parte oggi tutte le applicazioni professionali di computer grafica utilizzano in un modo o nell'altro la gestione del colore, i profili, le con� versioni di colore e le specifiche di gestione del colore pubblicate dall'*International Color Consortium* sono uno standard internazionale ISO.

In questo fascicolo tracciamo un panorama generale delle tecniche di gestione digitale del colore, per fornire una base di organizzazione degli argomenti. Il testo non entra in tutti i dettagli ma si limita a presentare a grandi linee le proble� matiche e le tecnologie che sono state sviluppate per risolverle. Il lettore può farsi un'idea dei principali concetti e componenti delle tecnologie di gestione del colore: caratterizzazioni, in� tenti di rendering, conversione del colore, profili e motore di colore.

Per la creazione dei profili e il loro uso nella pratica quotidiana sono necessarie altre nozioni che sono presentate in una serie successiva di fascicoli.

# Questo fascicolo fa parte della serie di tre fascicoli

- • Colore
- Colorimetria
- • Gestione del colore

che ho preparato per i partecipanti ai corsi per professionisti della computer grafica, fotografi, tipografi, operatori di prestampa, grafici, designer. I fascicoli sono scaricabili in formato PDF dal mio sito web e sono utilizzabili esclusivamente per uso personale. È proibita la riproduzione e pubblicazione anche parziale.

Ringrazio chi vorrà segnalare errori, omissioni, possibili miglioramenti o qualunque altra osservazione su questo testo al mio indirizzo mail:

#### [mauro@boscarol.com](mailto:mauro@boscarol.com)

Questa è la versione del 18 ottobre 2007.

**2**

# <span id="page-3-0"></span>**Cos'è la gestione del colore**

La *gestione digitale del colore* si pone un obiettivo facile da enunciare, ma non semplice da raggiungere: riprodurre una immagine digitale con periferiche diverse, mantenendone l'aspetto, cioè facendo in modo che il colore riprodotto dalle varie periferiche rimanga *uguale* (o almeno molto simile) a quello dell' originale.

Consideriamo per esempio una immagine scatta� ta con una fotocamera digitale. Quando l'immagine viene trasferita nel computer e visualizzata su monitor, deve apparire uguale all'originale, cioè uguale (o molto simile) alla scena catturata. Quando poi l'immagine viene stampata, anche la stampa deve apparire uguale all'originale e alla immagine visualizzata.

Se poi la stessa immagine viene vista su monitor diversi, deve avere lo stesso aspetto su ognuno di essi. E se viene stampata con diverse stampanti, macchine da stampa, stampatrici, le stampe devono avere tutte lo stesso aspetto.

La gestione digitale del colore è l'insieme delle tecnologie sviluppate per arrivare a questo risultato.

# **Cosa non è: correzione del colore**

La *gestione* del colore viene spesso confusa con la *correzione* del colore. Le due attività hanno in comune l'oggetto, cioè le immagini digitali, ma si distinguono per i diversi obiettivi e i diversi me� todi utilizzati.

La *correzione del colore* (detta anche *fotoritocco*) consiste in un insieme di tecniche che hanno lo scopo di rendere una immagine più gradevole, attenuando o eliminando i difetti estetici. La correzione del colore riguarda, per esempio, la determinazione del punto bianco e del punto nero, la regolazione del contrasto, l'eliminazione di dominanti di colore, il restauro di una vecchia

#### **MOSAICO A TESSERE**

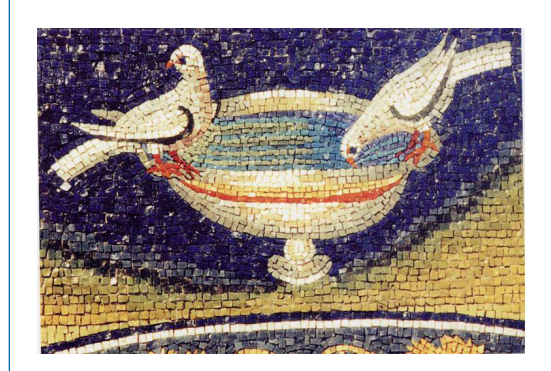

Fig. 1 Mosaico del Mausoleo di Galla Placidia a Ravenna, V secolo d. C. Il mosaico a tessere è l'antenato della immagine digitale a pixel.

fotografia. Al contrario, la gestione del colore, non ha lo scopo di *migliorare*, ma solo di *man*tenere l'aspetto di una immagine, bella o brutta che sia.

La *correzione* del colore è una attività creativa, basata sul gusto estetico, sul talento artistico, sull'esperienza e sensibilità dell'operatore. La *gestione* del colore è invece una attività tecnologica basata su algoritmi e concetti di scienza del colore e di colorimetria. La correzione utilizza strumenti come l'istogramma, le curve e i livelli; la gestione utilizza i profili di colore, gli intenti di rendering, le conversioni. Le due attività sono indipendenti e complementari e idealmente dovrebbero essere svolte una dopo l'altra: prima la gestione del colore, per assicurare che l'aspetto venga mantenuto, poi eventualmente la correzione del colore, per migliorare tale aspetto.

# **Immagini digitali**

Esistono due tipi di immagini digitali: le immagi� ni raster e le immagini vettoriali. Qui diamo per scontato che il lettore conosca la differenza e, per semplicità, ci occupiamo solo di immagini raster.

Le immagini digitali raster sono immagini formate da pixel, come un mosaico è formato da tessere (fig. 1). In particolare nelle immagini in modalità RGB, ogni pixel è rappresentato da tre numeri interi ognuno dei quali può assumere un valore tra 0 e 255 (fig. 2); nelle immagine in mo<span id="page-4-0"></span>dalità CMYK ogni pixel è rappresentato da quat� tro numeri interi ognuno dei quali può assumere un valore tra 0 e 100.

Nella memoria del computer (centrale o di mas� sa) l'immagine consiste esclusivamente di un mucchio di numeri. Non ci sono colori in una immagine digitale, unicamente numeri. Solo quando viene letta da una applicazione (Photoshop ad esempio), viene caricata in memoria, e visualizzata con un monitor oppure stampata, questi numeri generano dei colori. Ed è proprio in questo passaggio da numeri a colori che han� no origine i diversi problemi di cui si occupa la gestione digitale del colore.

All'inizio c'era il latino *digitus* che significa "dito". Abbreviato in *digit* il vocabolo è passato all'inglese con il significato di "cifra", perché le cifre si contano con le dita. Poi si è formato l'aggettivo *digital* (inglese) da cui *digitale* (italiano) che si riferisce all'informazione rappresentata da cifre e numeri. Così una immagine digitale è una immagine rappresentata con numeri.

# **Il significato dei numeri**

È opinione diffusa che i valori RGB o CMYK definiscano precisamente il colore di un pixel, per esempio che la terna 255 0 0 definisca in RGB un colore rosso e 0 0 100 0 definisca in CMYK un colore giallo. In realtà non è proprio così. Vediamo perché.

Una esperienza nota a chiunque sia entrato in uno di quei negozi di elettrodomestici dove si possono vedere pareti intere con diversi televi� sori, tutti sintonizzati sullo stesso programma, è che i colori di ogni televisore appaiono diver� si, in maggiore o minore misura. I segnali che arrivano (cioè i valori dei pixel) sono gli stessi, ma vengono resi diversamente dai vari televisori. Anche chiunque frequenti un ambiente con monitor diversi (per esempio uno studio grafico, o il reparto *prepress* di una azienda grafica) ha potuto osservare che l'aspetto di una immagine riprodotta da monitor diversi cambia da un monitor all'altro. Si tratta degli stessi numeri RGB, ma questi numeri producono colori diversi su monitor diversi (fig. 3).

# **IMMAGINE RASTER RGB**

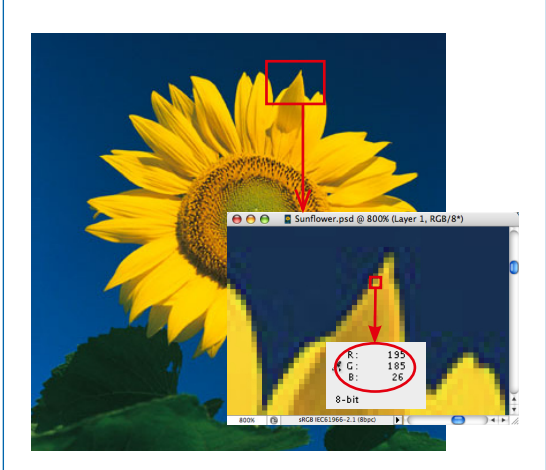

Fig. 2 Una immagine raster RGB è composta di pixel, ogni pixel è rappresentato da tre numeri interi compresi tra 0 e 255.

In realtà i numeri 255 0 0 rappresentano certo un rosso in RGB, ma questo rosso potrà essere più tendente all'arancio, oppure più tendente al viola, più o meno saturo, più o meno chiaro, secondo la periferica sulla quale è visualizzato. In altre parole, i colori di una immagine RGB *dipendono* dal monitor con il quale l'immagine è visualizzata, e il motivo di ciò è che i monitor sono costruiti con tecnologie diverse, da costrutto� ri diversi, che utilizzano componenti diversi.

La stessa cosa può dirsi delle periferiche di stam� pa. Le stesse percentuali CMYK producono colori diversi su periferiche diverse e i numeri 0 0

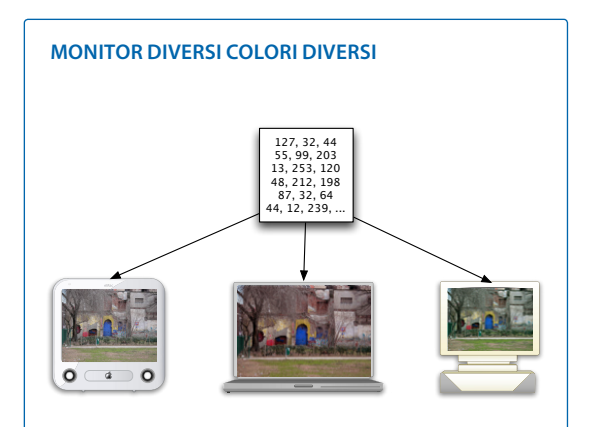

Fig. 3 Gli stessi numeri RGB visualizzati su monitor diversi danno luogo a colori diversi. Il "significato" di questi numeri dipende dalla periferica.

<span id="page-5-0"></span>100 0 in CMYK indicano certo un giallo, ma un giallo forse tendente al rosso o forse tendente al verde, più o meno saturo, più o meno chiaro secondo la periferica sulla quale è stampato. Il significato dei numeri CMYK *dipende* dalla periferica di stampa (fig. 4). Anche in questo caso il motivo della diversità è dato dalle diverse tecnologie, dai diversi inchiostri e dai diversi supporti (per esempio la carta patinata rende diversamente il colore rispetto alla carta non patinata).

E ancora la stessa cosa può dirsi di una fotocamera digitale. Uno stesso colore, catturato con fotocamere diverse, viene rappresentato con numeri RGB diversi. In questo caso il motivo è da ricercare nei diversi tipi di sensori e nei diversi software (*raw converter*) che, all'interno della fotocamera o all'esterno, creano l'immagine a par� tire dai segnali catturati. Cose analoghe possono dirsi degli scanner.

Insomma, ogni periferica ha una propria personalità e produce (se è un monitor o una stam� pante) o legge (se è una fotocamera o una scan� ner) i colori rappresentandoli a modo suo. Ogni monitor e ogni stampante produce colori diversi a partire dagli stessi numeri RGB o rispettiva� mente CMYK e ogni scanner e ogni fotocamera rappresenta uno stesso colore con numeri RGB diversi. Il significato dei numeri *dipende dalla periferica* (in inglese *device-dependent*).

# **I numeri non indicano il colore**

Dunque i numeri RGB e CMYK, proprio come le parole "rosso" o "giallo", rappresentano il colore in modo approssimato, troppo approssima� to per essere utile nel campo della computer grafica, della fotografia, della stampa. Potrà bastare per chi lavora con Word, Excel o FileMaker, ma non per i grafici, i fotografi, i tipografi, gli uten� ti avanzati. È per questo motivo che chiamiamo "numeri" e non "colori" i valori di periferica (RGB e CMYK) mentre chiamiamo "colori" quelli che vediamo (cioè le nostre percezioni di colore) e che rappresentiamo con coordinate colorimetriche che abbiamo imparato a conoscere nel fasci� colo *Colorimetria*.

L'obiettivo della gestione digitale del colore è ri-

# **STAMPANTI DIVERSE COLORI DIVERSI**

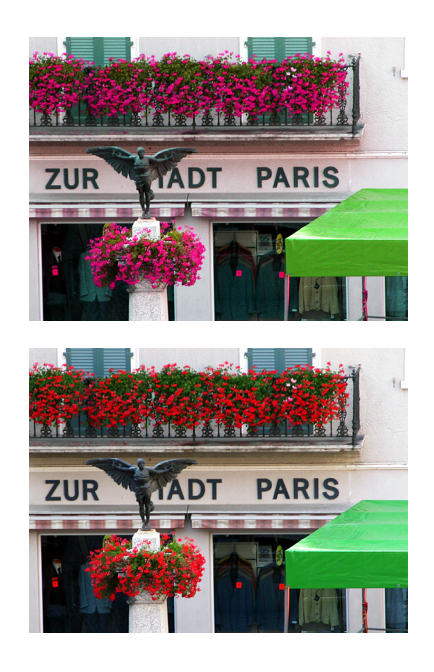

Fig. 4 La stessa immagine (cioè con gli stessi valori CMYK) appare diversa quando stampata con diverse periferiche di stampa. Si osservi per esempio il colore dei gerani.

produrre una immagine su periferiche diverse in modo che l'aspetto venga mantenuto su tutte le periferiche, e per fare questo è necessario togliere l'ambiguità ai numeri e dare loro un significa� to preciso. Lo si può fare facendo corrispondere i numeri RGB o CMYK a valori colorimetrici che sono indipendenti da qualunque periferica, e successivamente utilizzare questa corrispon� denza per riprodurre i colori (questa volta individuati univocamente) mediante le singole periferiche. Questa corrispondenza tra numeri di periferica e coordinate colorimetriche si chiama *caratterizzazione*.

# <span id="page-6-0"></span>1919 - 1919 - 1919 - 1919 - 1919 - 1920 - 1920 - 1920 - 1920 - 1920 - 1920 - 1920 - 1920 - 1920 - 1920 - 1920 -**Gestione colore: primi tentativi**

La strada seguita nel passato per risolvere il problema della diversità dei monitor consisteva nel fare in modo che tutti i monitor del mondo fossero calibrati ugualmente. Questo significa che dovevano avere lo stesso gamma e lo stesso bianco. Apple ha seguito questa strada più o meno fino alla metà degli anni 90. Erano disponibili calibratori (nella fotografia in basso, Radius ProSense) e software che riportavano il monitor su gamma 1.8 e su bianco D65.

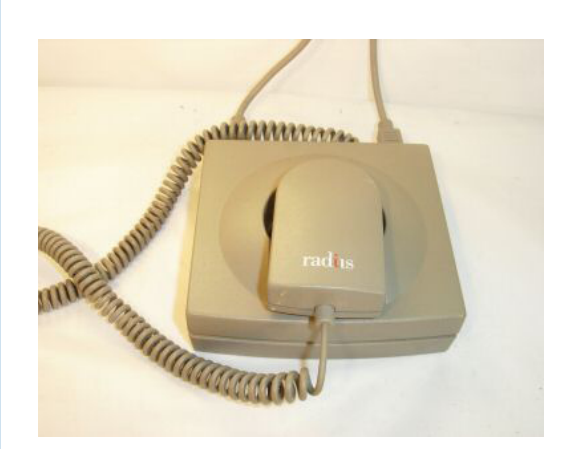

- Non si può, evidentemente, agire sulla terza caratteristica dei monitor, cioè le cromaticità dei primari. Microsoft seguiva una filosofia simile per arrivare allo stesso obiettivo: tutte le periferiche dovevano seguire le specifiche sRGB.
- L'obiettivo era che tutti i monitor visualizzassero gli stessi primari, lo stesso bianco e con lo stesso gamma. E che tutte le combinazioni stampante + inchiostro + carta stampassero lo stesso ciano e lo stesso magenta, eccetera.

# **FILOSOFIE FALLIMENTARI**

Questa filosofia ha avuto un seguito più o meno fino al 1998 quando Adobe ha pubblicato Photoshop 5 che supportava per la prima volta i profili ICC e la compensazione monitor. A quel punto non era più necessario che tutti i monitor fossero come diceva Apple o tutte le periferiche come diceva Microsoft. Ognuno poteva avere un monitor qualunque e poteva regolarlo su qualunque gamma e su qualunque bianco. Ci pensava Photoshop a fare la compensazione

monitor. I calibratori per Mac sono spariti e le specifiche sRGB sono state conservate solo per le periferiche più economiche.

Tuttavia questa filosofia resiste ancora nella fantasia di chi non ha afferrato il funzionamento dei profili e della conversione di colore. Ancora oggi si sente dire, per esempio, che se due monitor visualizzano la stessa immagine in modo diverso è perché non sono "tarati". Ma in realtà il concetto di "taratura" di un monitor non esiste (la parola fa venire in mente che un monitor abbia una tara, che non sapremmo come individuare). Alcuni controlli ci sono (la luminosità per esempio) ma se un monitor visualizza un certo rosso, quello non c'è modo di cambiarlo, e di farlo diventare uguale al rosso di un altro monitor.

# **COLORI GIUSTI E COLORI SBAGLIATI**

- Dal fatto che non esiste il concetto di "taratura" (ma solo quello di "calibrazione") deriva che ogni monitor visualizza i colori a modo suo, e va bene così. Nessuno monitor visualizza i colori correttamente e nessuno li visualizza in modo sbagliato. Non ha senso inseguire la chimera dei colori "giusti". Visualizzando i numeri 255 0 0 su tre monitor diversi si vedono tre rossi diversi. Qual è quello giusto? Quali sono quelli sbagliati? Nessuno è giusto, nessuno è sbagliato. La situazione va affrontata considerando, semplicemente, che i monitor sono diversi e dunque producono risultati diversi a partire dagli stessi numeri.
- Il caso delle stampanti rende forse la cosa ancora più chiara. Una immagine CMYK stampata con tre stampanti diverse (e magari tre carte diverse) apparirà diversa. E non si può dire che ciò avviene perché le stampanti sono "starate". È vero invece che utilizzano tecnologie diverse, inchiostri diversi e appunto carte diverse.

# <span id="page-7-0"></span>**Caratterizzazione**

Consideriamo una determinata fotocamera digitale, per esempio la Nikon D40. Dopo aver fotografato una scena la fotocamera rappresenta ogni pixel con numeri RGB che, come si è detto, *dipendono dalla periferica* (dalla fotocamera in questo caso). Un'altra fotocamera avrebbe generato numeri RGB diversi per la stessa scena. Come è possibile rendere questi numeri *indipendenti dalla periferica*? Lo si può fare allegando all'immagine una tabella di corrispondenza tra i numeri RGB forniti dalla fotocamera e i rispettivi valori colorimetrici dei colori catturati: cioè preparando una volta per tutte la *caratterizzazione* di questa fotocamera. Vediamo come.

#### **Fotocamera**

Per caratterizzare una fotocamera digitale è necessario un supporto con alcune tacche colorate (un *target*). Ne esistono alcuni tipi, il più usato si chiama ColorChecker, viene prodotto da Gretag-Macbeth (ora X-Rite) e comprende 24 tacche colorate (fig. 5). Di ognuna di queste tacche vengono fornite le coordinate colorimetriche XYZ (ma anche se non lo fossero, potremmo sempre misurarle con uno strumento).

Iniziamo fotografando il *ColorChecker*, sotto una data illuminazione uniforme, con la fotocamera che vogliamo caratterizzare. Per ognuna delle 24 tacche colorate la fotocamera fornisce i valori RGB che riportiamo in una tabella. Di fianco riportiamo le rispettive coordinate colorimetriche XYZ che ci sono state fornite o che abbiamo misurato. Alla fine abbiamo una tabella di 24 righe, come quella qui a fianco.

Questa tabella riporta solo 24 combinazioni RGB, non tutte le possibili combinazioni RGB che la fotocamera può fornire. Esistono tuttavia tecni� che di interpolazione, delle quali qui non ci occupiamo, per calcolare le combinazioni mancan� ti. Possiamo dunque pensare che, idealmente, la

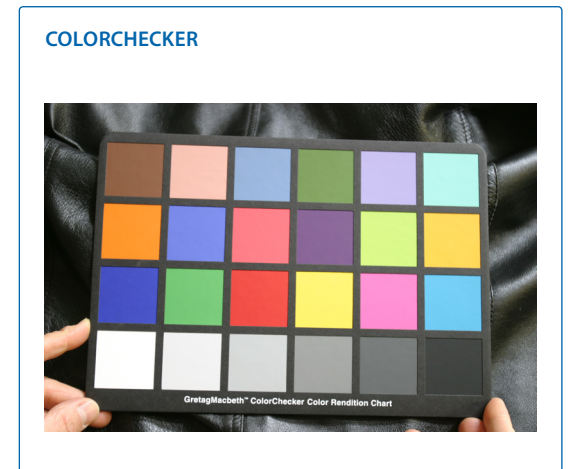

Fig. 5 ColorChecker, un target per caratterizzare la fotocamera digitale, composto di 24 tacche, di cui le 6 in basso formano una scala di grigi.

tabella contenga tutte le possibili combinazioni RGB e tutte le rispettive coordinate colorimetriche XYZ.

La tabella così ottenuta è la *tabella di caratteriz*zazione di quella fotocamera con l'illuminazione sotto la quale abbiamo scattato. Per ogni com� binazione RGB a partire da  $R = G = B = 0$  fino ad arrivare a  $R = G = B = 255$  la tabella indica le coordinate colorimetriche (e dunque il colore) che la fotocamera (sotto quella illuminazione) intende comunicare quando fornisce quella combina� zione RGB. Fotocamere diverse avranno tabelle di caratterizzazione diverse.

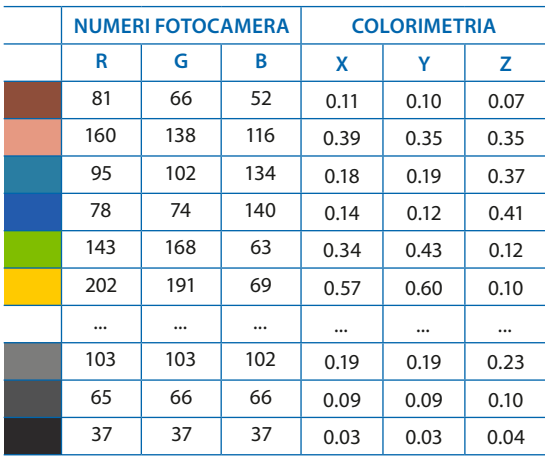

Con la tabella di caratterizzazione di una fotocamera, possiamo determinare con precisione il significato dei numeri RGB di una qualsiasi im� magine catturata con quella fotocamera e sotto

<span id="page-8-0"></span>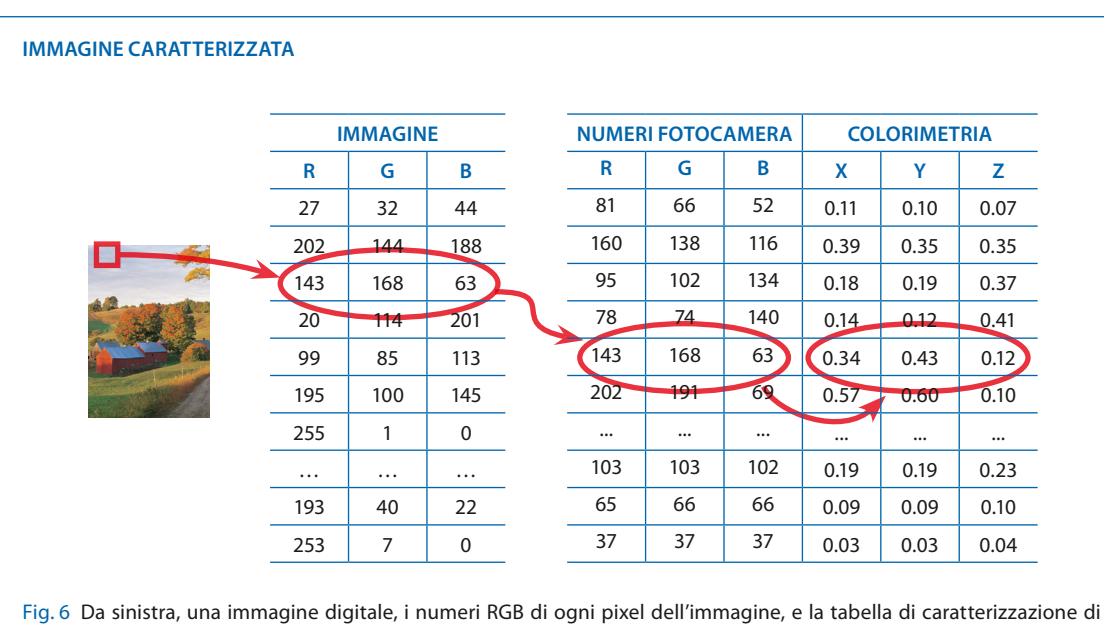

una fotocamera. Al valore RGB di ogni pixel viene associato il rispettivo valore colorimetrico. In questo modo l'immagine diventa indipendente dalla fotocamera con la quale è stata scattata.

quella illuminazione. Per farlo è sufficiente alle� gare all'immagine la tabella di caratterizzazione della fotocamera, come indicato in fig. 6.

In questo modo, abbiamo tutte le informazioni per convertire i numeri RGB che la fotocamera fornisce (e che dipendono dalla periferica, cioè sono *device-dependent*), in coordinate colorimetriche, indipendenti da qualunque periferica (*de*vice-independent). La tabella di caratterizzazione di una fotocamera è la carta di identità della fotocamera, e assegna un significato preciso ai numeri RGB, risolvendo l'ambiguità e renden� do indipendenti i numeri RGB di ogni immagi� ne scattata con quella fotocamera e sotto quella illuminazione, cioè rendendoli colori.

La tabella di caratterizzazione può essere creata per ogni periferica digitale, cioè per ogni fotocamera, scanner, monitor e periferica di stampa. Una volta creata, la tabella consente di dare un significato non ambiguo (cioè un colore preciso) ad ogni pixel di una immagine creata, catturata o visualizzata da una determinata periferica.

Il procedimento di caratterizzazione di uno scanner è in principio identico a quello usato per la fotocamera. Vediamo come caratterizzare un monitor e una periferica di stampa.

# **Monitor**

Caratterizzare un monitor è una operazione in principio molto semplice. Scelto il monitor e regolati su determinate posizioni tutti i controlli che influiscono sul colore (per esempio i coman� di di luminosità e contrasto), si tratta di costruire una tabella come quella qui sotto, che riporta tut� te le possibili combinazioni di valori RGB a partire da  $R = G = B = 0$  fino a  $R = G = B = 255$ .

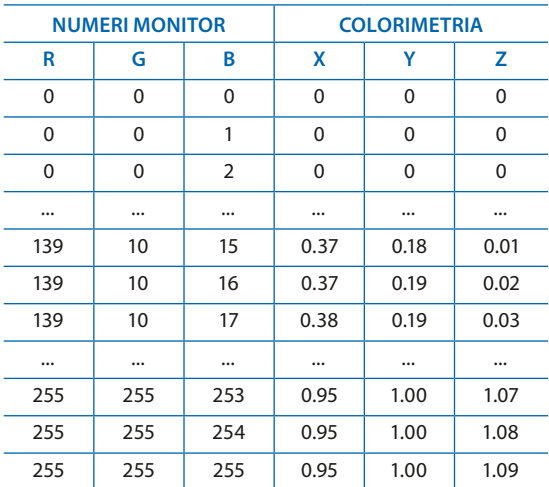

Per ognuna di queste terne R, G e B, il monitor in questione visualizza un diverso colore del quale si possono misurare e annotare in tabella le coordinate colorimetriche XYZ. Una volta com� pletata, questa è la *tabella di caratterizzazione*

<span id="page-9-0"></span>di quel monitor (regolato in quella determinata maniera). Monitor diversi (o lo stesso monitor regolato in modo diverso) avranno tabelle di caratterizzazione diverse.

La tabella di caratterizzazione di un monitor può essere allegata a qualunque immagine che sia stata creata o messa a punto su quel monitor e consente di trasformare i numeri RGB dell'im� magine in colori, un primo passo per riuscire a riprodurli correttamente.

# **Caratterizzare con pochi dati**

Le righe della tabella di caratterizzazione di un monitor sono 256 x 256 x 256 cioè oltre 16 milioni, precisamente 16777 216. Per compilare la tabella di caratterizzazione di un monitor è dunque necessario effettuare oltre 16 milioni di misure, una impresa quasi impossibile. Se per effettuare e annotare una misura ci si mettesse 1", per farle tutte ci si metterebbe più di 6 mesi (e la tabella riempirebbe quasi 100 Mbyte).

Costruire l'intera tabella di caratterizzazione di un monitor è dunque impossibile e in pratica si seguono due metodi alternativi. Il primo metodo prevede la misura di un numero limitato di colori, per esempio qualche centinaio. Gli altri vengono calcolati mediante tecniche di interpolazione, analogamente a quanto si fa per la tabella di caratterizzazione di una fotocamera digitale.

Il secondo metodo consiste nell'implementare un algoritmo basato su poche informazioni sufficienti a caratterizzare il monitor. L'algoritmo riceve in ingresso una terna di valori RGB, e fornisce in uscita le coordinate XYZ del colore cor� rispondente. Come si dice, questo algoritmo agi� sce costruendo *on demand* una singola riga della tabella alla volta senza costruire esplicitamente l'intera tabella.

L'esistenza di questo algoritmo, il cui principio è stato individuato per la prima volta dallo scien� ziato inglese Isaac Newton nel 1666, consente di costruire implicitamente la tabella di caratterizzazione di un monitor con pochi dati che possono essere contenuti in un file di pochi byte, invece di costruirla esplicitamente e parzialmente e memorizzarla in un file di grande dimensione.

Naturalmente ai tempi di Newton non esistevano i monitor, ma la regola di Newton si applica a tutte le mescolanze additive di colori, dunque si adatta bene ai monitor, che funzionano proprio per mescolanza additiva.

#### **Stampa**

Esistono diversi tipi di periferiche di stampa: stampanti da scrivania, stampatrici fotografiche, macchine da stampa industriale. Alcune formano i colori mescolando inchiostri CMYK (mac� chine da stampa industriali), altre usano inchiostri di vari colori (stampanti da scrivania), altre usano tecniche RGB per la produzione dei colori (stampatrici fotografiche laser con carta sen� sibile).

Dal punto di vista della gestione del colore, le periferiche di stampa sono tutte simili. Per questo motivo usiamo il termine generico "periferica di stampa" oppure "stampante" per indicare una qualunque di queste periferiche (i tipografi ci perdoneranno questa libertà).

La tabella di caratterizzazione di una stampante si costruisce, *mutatis mutandis*, come quella di un monitor. Il principio è lo stesso per tutti i tipi di stampante.

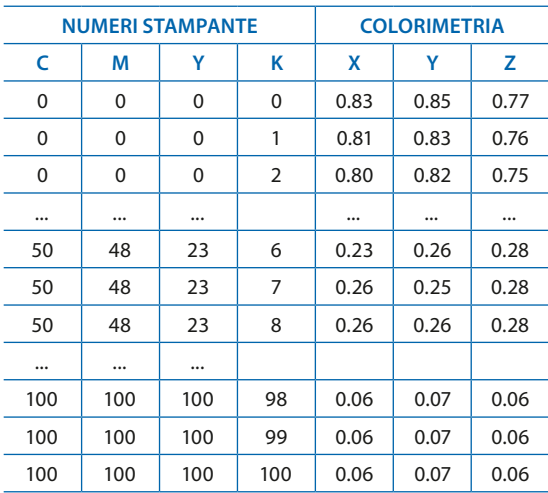

Per caratterizzare una data stampante, la carichiamo con una certa carta e certi inchiostri, e costruiamo una tabella con tante righe quante sono le possibili combinazioni di valori CMYK.

<span id="page-10-0"></span>Stampaimo ognuna di queste combinazioni di inchiostri e misuriamo e annotiamo le rispettive coordinate colorimetriche. La tabella costruita è la tabella di caratterizzazione di quella periferica di stampa con quella data carta e quei dati inchiostri. Stampanti diverse (o la stessa stam� pante con carta e/o inchiostri diversi) avranno tabelle di caratterizzazione diverse.

Nel caso della periferica di stampa non è possibile evitare di costruire esplicitamente la tabella implementando, come nel caso del monitor, un algoritmo, perché i colori in stampa non vengono prodotti in sola mescolanza additiva. D'altra parte la tabella completa di caratterizzazione di una periferica di stampa richiederebbe qualche centinaio di Mbyte di memoria, e dunque non è possibile costruirla tutta esplicitamente. Rima� ne la possibilità di costruire un numero ridotto di righe, di solito qualche migliaio, e ottenere, al momento della consultazione, i dati mancanti con tecniche di interpolazione.

# **Caratterizzazione e media**

Come abbiamo visto, la caratterizzazione di una periferica dipende non solo dalla periferica stessa ma anche da altri fattori.

Per esempio la tabella di caratterizzazione di un monitor riguarda il monitor nelle condizioni in cui era quando sono state fatte le misure, cioè con i controlli che influiscono sul colore (per esempio luminosità e contrasto) impostati in determinate posizioni e con determinato bianco e

determinato gamma. Se i controlli vengono im� postati diversamente, o il monitor viene calibra� to su un altro bianco o un altro gamma, la tabella non caratterizza più quel monitor ed è necessario costruirne un'altra.

Così la tabella di caratterizzazione di una fotoca� mera digitale riguarda la particolare fotocamera e il suo sensore, l'illuminazione e le elaborazioni che avvengono all'interno o all'esterni della fotocamera dopo lo scatto. La tabella di caratte� rizzazione vale per una determinata fotocamera sotto una determinata illuminazione e a fissate condizioni di elaborazione.

Per una stampante da scrivania, la tabella di caratterizzazione riguarda la stampante nelle condizioni in cui era quando sono state fatte le misure, con dati inchiostri e una data carta. Se inchiostri e/o carta vengono modificati, la tabel� la non caratterizza più la periferica ed è necessario costruirne un'altra.

La tabella di caratterizzazione di una macchina da stampa riguarda le cosiddette *condizioni di stampa*, cioè il tipo di carta, gli inchiostri, i valo� ri fissati di densità degli inchiostri (che dipendono dal loro spessore sulla carta) e i valori di *dot gain* (aumento del punto in stampa).

Per una stampatrice fotografica la tabella di caratterizzazione riguarda la carta sensibile utilizzata e l'intensità del laser che la impressiona.

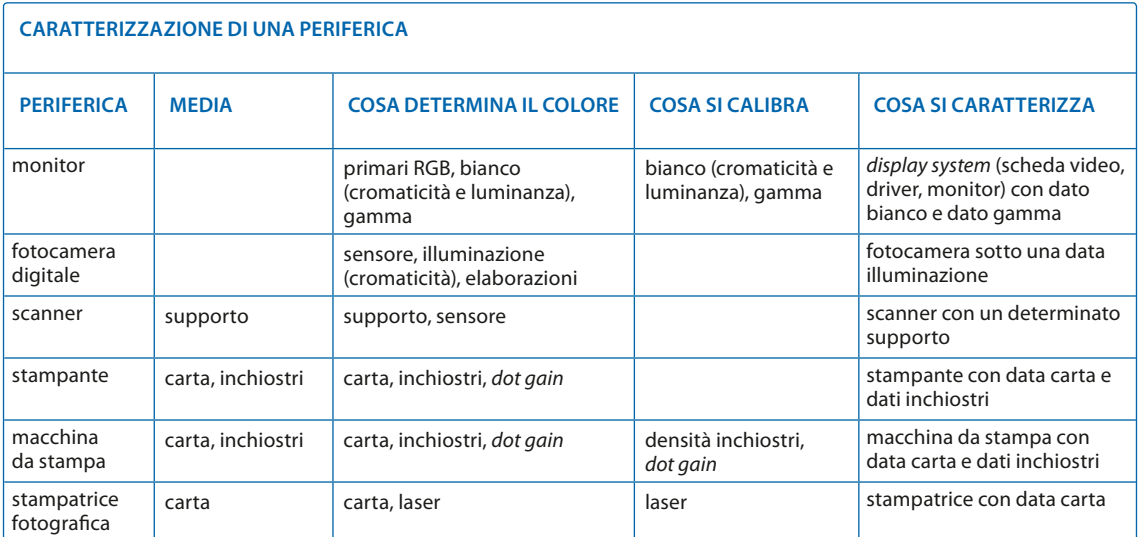

# <span id="page-11-0"></span>**Gamut**

A questo punto è necessario introdurre il concet� to di *gamut*. Il gamut di una immagine digitale è l'insieme dei colori dell'immagine rappresen� tati in uno spazio colorimetrico, insieme che si può rappresentare graficamente, come insieme di punti in uno spazio di colore. Il gamut di un monitor o di una stampante è l'insieme dei colori riproducibili da quella periferica, rappresentabile graficamente in uno spazio di colore.

*Gamut* (non "gammut" come talvolta capita di leggere) è una parola inglese che in italiano si traduce "gamma". Ma in italiano "gamma" è anche il nome di una lettera dell'alfabeto greco utilizzata tra l'altro per indicare una certa caratteristica dei monitor. Per evitare confusioni, anche in italiano usiamo i termini "gamut" per indicare l'insieme dei colori che una periferica può produrre e "gamma" per indicare la lettera greca γ.

#### **Immagine**

Il gamut di una immagine digitale associata ad una caratterizzazione è semplicemente l'insieme dei colori che l'immagine contiene. Ogni pixel ha un colore ed è quindi un punto nello spazio XYZ e in ogni spazio derivato.

In fig. 7 è riportata una immagine digitale, associata ad una caratterizzazione, e tre diverse viste del suo gamut in xy, ab e Lab.

#### **Monitor**

Si può determinare il gamut di un monitor, cioè l'insieme di tutti i colori che il monitor può visualizzare. La colonna di destra della tabella di caratterizzazione del monitor (vedi a pag. 8) riporta le coordinate colorimetriche XYZ di tutti i colori che quel particolare monitor può visualizzare. Ogni terna di coordinate elencata nella tabella è un punto nello spazio colorimetrico XYZ e l'insieme di tutti questi punti si può pensare come un solido nello spazio XYZ. Questo solido è il *gamut* del monitor, cioè la rappresentazione gra�

#### **GAMUT DI UNA IMMAGINE**

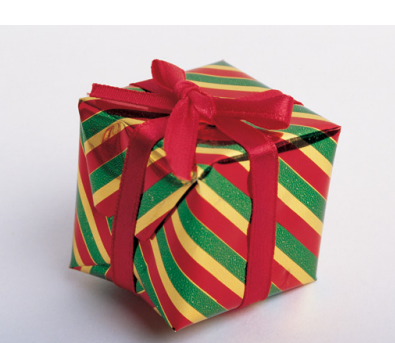

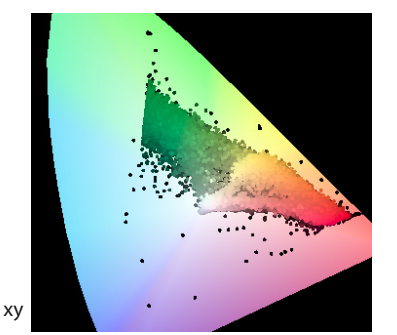

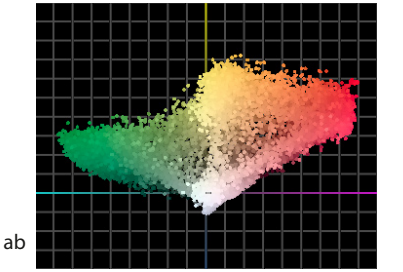

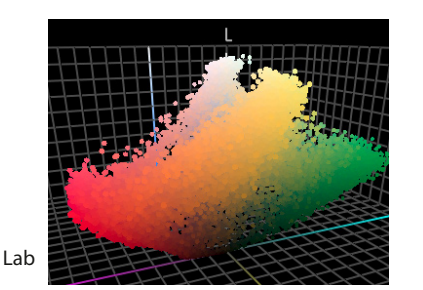

# Fig. 7 Gamut dei colori dei pixel della immagine in alto, in vari spazi colore.

fica di tutti i colori che quel dato monitor può visualizzare.

Il gamut di un monitor LCD standard nello spazio XYZ ha la forma di un parallelepipedo, ma è più significativo rappresentarlo in altri spazi colorimetrici. In fig. 8 è riportato il gamut di un monitor LCD standard nello spazio Yxy e la pro-

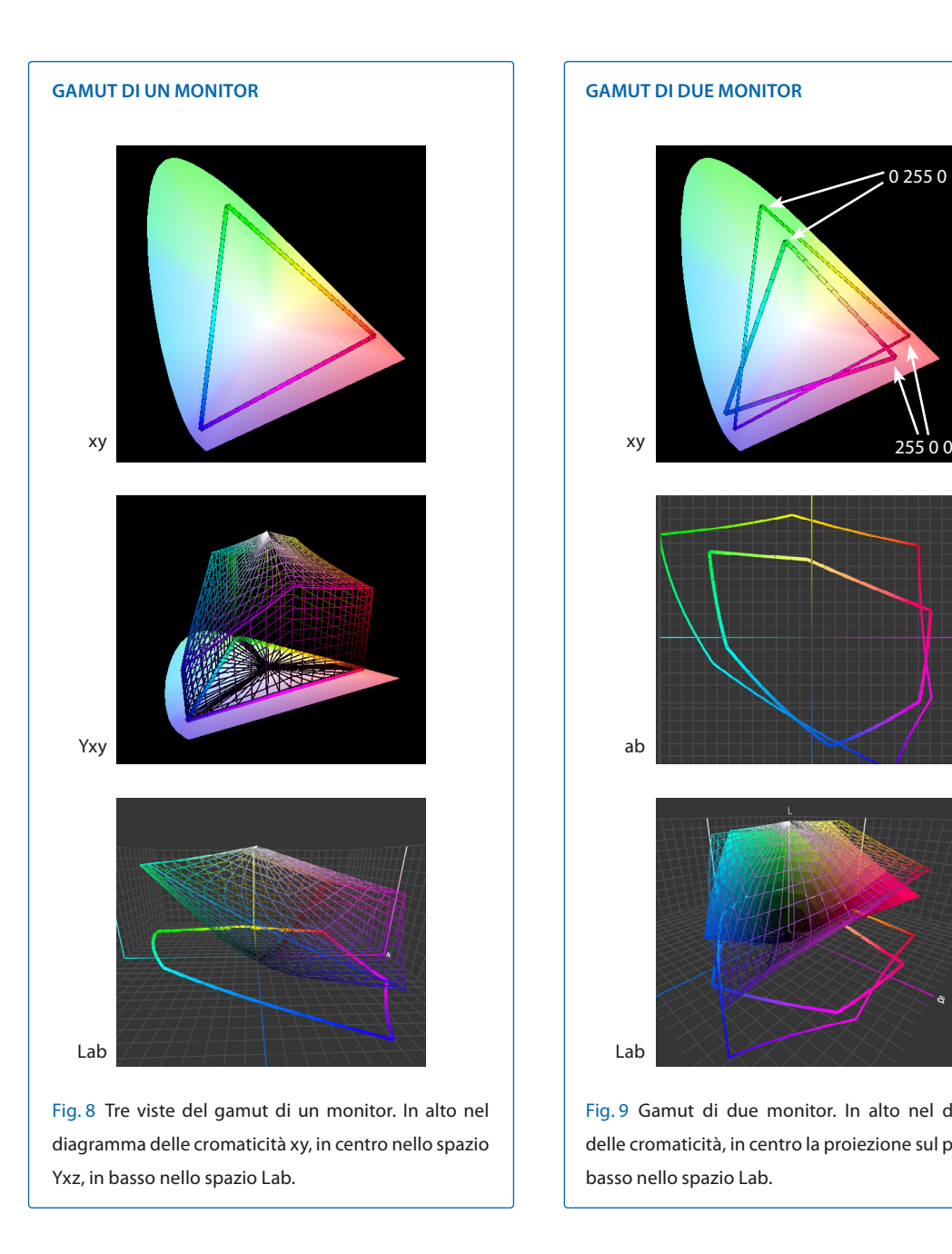

iezione sul diagramma delle cromaticità xy. La proiezione del gamut è un triangolo i cui vertici sono i tre colori primari del monitor.

È caratteristico di ogni monitor avere un gamut che nel diagramma delle cromaticità è rappresentato da un triangolo.

Esaminandone il gamut si può osservare che il monitor in esame (come tutti i monitor) può riprodurre solo una parte, cioè un sottoinsieme, dei colori. Anche se i primari fossero in posizioni più favorevoli (tali posizioni sarebbero comun� que nelle zone del rosso, verde e blu: perché?) ri-

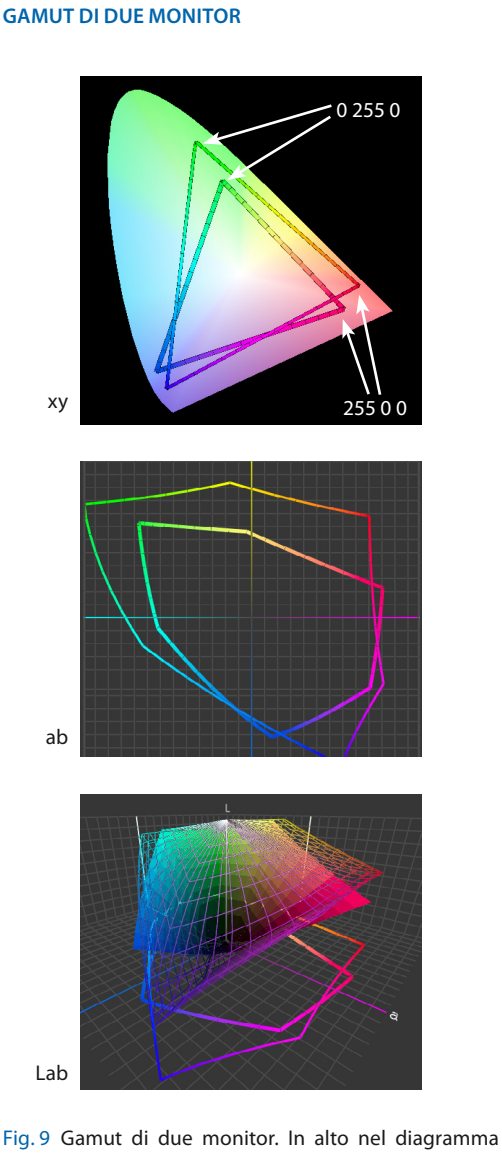

delle cromaticità, in centro la proiezione sul piano ab, in basso nello spazio Lab.

marrebbero sempre alcuni colori non riproducibili: per esempio i verdi brillanti, gli azzurri. In effetti non esiste un monitor in grado di visualizzare *tutti* i colori. Ogni singolo monitor può visualizzare solo una parte limitata di colori.

Due monitor diversi (anche della stessa marca e modello) hanno caratterizzazioni diverse e dun� que gamut diversi (fig. 9). Dunque ci sono colori

- riproducibili su entrambi i monitor;
- • riproducibili su uno ma non sull'altro;
- • non riproducibili su nessuno dei due.

Se i gamut sono diversi gli stessi numeri RGB

<span id="page-13-0"></span>rappresentano sui due monitor colori diversi, cosa già nota ma che rappresentata graficamente è ancora più evidente, come si vede in fig. 9.

Il confronto tra due gamut è tuttavia più corretto farlo in tre dimensioni e nello spazio CIELAB.

È importante ricordare che la tabella di caratterizzazione di un monitor, e dunque il suo gamut, riguarda il monitor calibrato su un dato gam� ma, un dato punto bianco e una data luminanza del bianco. Se si modificano questi parametri, la precedente tabella di caratterizzazione, e dun� que il gamut, si modificano.

# **Stampa**

Come nel caso di un monitor, la colonna di destra della tabella di caratterizzazione di una determinata periferica di stampa (pag. 9) riporta le coordinate colorimetriche che quella periferica può stampare, e questo insieme di colori può essere rappresentato graficamente. Il gamut di una periferica di stampa è un insieme di punti racchiusi in un solido tridimensionale nello spazio colorimetrico considerato.

La proiezione di questo volume sul diagramma delle cromaticità xy fornisce una rappresentazione bidimensionale del gamut della stampante che non è, come nel caso del monitor, un trian� golo, ma piuttosto è un poligono irregolare in cui tre vertici corrispondono ai colori primari ciano, magenta e giallo. Il fatto che non sia un triangolo, come nel caso del monitor, dipende dal fatto che la formazione dei colori in una stampante non avviene per mescolanza additiva, ma in modo più complesso (una combinazione di mesco� lanza additiva e sottrattiva fra i colori degli in� chiostri e il colore della carta).

Osservando il grafico bidimensionale del gamut è evidente che, come un monitor, una stampan� te (con data carta e dati inchiostri) non è in grado di riprodurre qualunque colore ma solo alcu� ni colori.

Come per i monitor, due stampanti diverse (an� che della stessa marca e modello, oppure con carta e/o inchiostri diversi) hanno caratterizza-

# **GAMUT DI UNA STAMPANTE**

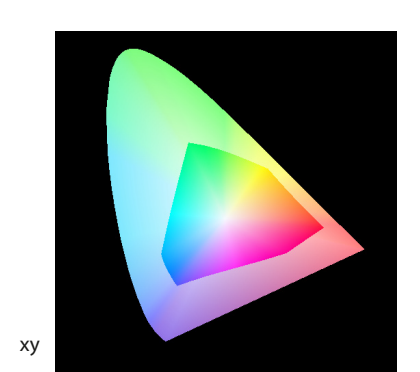

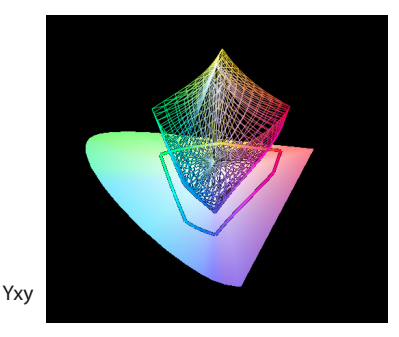

Fig. 10 In alto, il gamut di una stampante sul diagramma delle cromaticità xy, è un poligono irregolare. In basso, il gamut di una stampante nello spazio Yxy

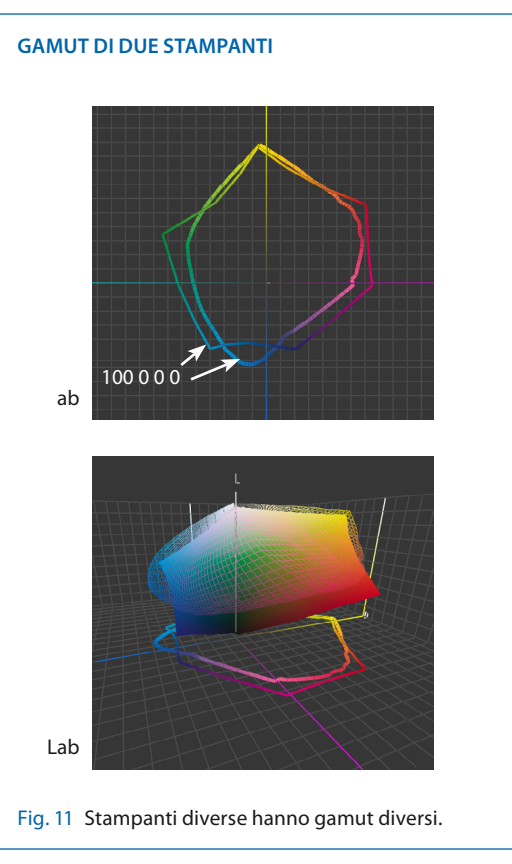

<span id="page-14-0"></span>zioni diverse e dunque gamut diversi (fig. 11). Se i gamut sono diversi gli stessi numeri CMYK rappresentano sulle due stampanti colori diversi.

# **Monitor e stampante**

In generale, quando si confrontano gamut di un monitor e di una stampante, ci sono colori che:

- • sono contenuti in entrambi i gamut (colori che si possono visualizzare e stampare);
- sono contenuti solo in un gamut (colori solo visualizzabili o solo stampabili);
- • non sono contenuti in nessuno dei due gamut (né visualizzabili, né stampabili).

Si possono presentare situazioni diverse. Se il monitor è standard (cioè con gamut tipicamente simile a sRGB) e la stampa di buona qualità (tipicamente a getto d'inchiostro su carta lucida) ci saranno colori stampabili ma non visualizzabili (ciano, arancio, verde scuro) e colori visualizzabili ma non stampabili (rosso, verde e blu saturi).

Se il monitor è ad ampio gamut di colore (tipicamente simile a Adobe RGB) e la stampa di qualità non elevata (tipicamente su carta naturale o per quotidiano) il gamut del monitor può contenere il gamut della stampa.

#### **Fotocamera e scanner**

Fotocamera digitale e scanner sono entrambe periferiche di input, cioè non producono colori, ma li leggono. Per analogia con i casi del monitor e della stampante, saremmo tentati di definire, a partire dalla tabella di caratterizzazione, il gamut di una fotocamera, ma questa volta c'è qualcosa che non torna.

Infatti abbiamo definito il gamut di un monitor e di una stampante come l'insieme di tutti i colori che possono essere prodotti (visualizzati o stam� pati) rispettivamente da quel monitor e da quella stampante. Applicata alla fotocamera, questa definizione affermerebbe che il gamut della fotocamera è l'insieme di tutti i colori che la fotoca� mera può catturare. Tuttavia ci si scontra subito con il fatto che in realtà la fotocamera cattura qualunque cosa gli si metta davanti.

#### **GAMUT DI UN MONITOR E UNA STAMPANTE**

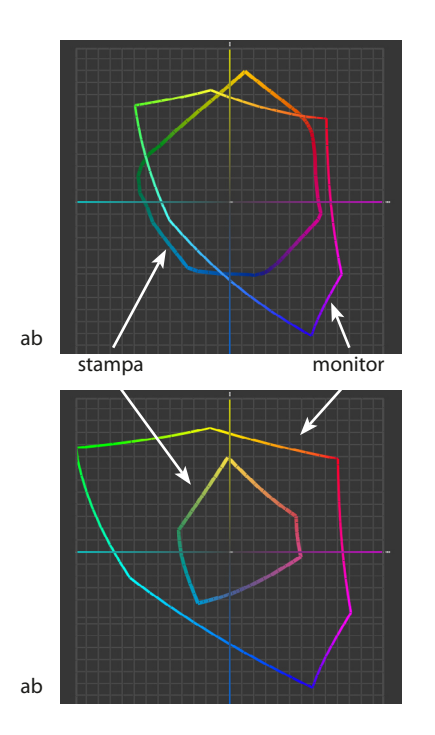

Fig. 12 I gamut di un monitor e di una stampante possono intersecarsi in vari modi. In alto, un monitor standard e una stampante a getto d'inchiostro di qualità. In basso un monitor ad ampio gamut e una macchina offset con carta naturale.

Possiamo dunque affermare che la fotocamera non ha un gamut, oppure che il suo gamut è tut� to lo spazio dei colori e quindi non è significati� vo. È significativo invece il gamut del *target* (l'in� sieme di tutti i colori compresi nel *target* stesso) con cui è stata costruita la tabella di caratterizza� zione della fotocamera. Le stesse considerazioni possono essere fatte per lo scanner.

#### <span id="page-15-0"></span>

# **Riproduzione colorimetrica**

Ora che abbiamo i concetti di caratterizzazione e gamut delle periferiche possiamo finalmente dare una prima risposta alla domanda iniziale: come riprodurre una immagine con periferiche diverse conservandone l'aspetto, cioè i colori, cioè le coordinate colorimetriche? Ecco come si fa.

#### **Conversione da RGB a RGB**

Partiamo da una immagine RGB con allegata la tabella di caratterizzazione della fotocamera con la quale è stata scattata. L'immagine è un mosaico di pixel, ogni pixel è rappresentato da una terna RGB e per ognuna di queste terne la tabella di caratterizzazione indica le coordinate colorimetriche.

Ora desideriamo visualizzare l'immagine su un monitor, del quale è anche disponibile la tabella di caratterizzazione. Quali valori RGB dovran� no essere visualizzati su monitor, per avere gli stessi colori della scena originale? Per esempio, quali valori RGB devono essere usati per visualizzare sul monitor il pixel che la fotocamera ha

rappresentato con 78 74 140? Visualizzare questi numeri direttamente su monitor non è una buona idea, si vedranno colori non corretti per� ché il monitor ha una tabella di caratterizzazione diversa da quella della fotocamera. Per avere lo stesso colore sarà necessario fornire al moni� tor valori opportunamente modificati. Ma modificati *come*? Facendo uso delle due tabelle di caratterizzazione, rispettivamente quella allegata all'immagine (cioè la tabella di caratterizzazione della fotocamera) e quella del monitor.

Le due tabelle si mettono una di fianco all'altra, a sinistra quella di origine (fotocamera) e a destra quella di destinazione (monitor) e si procede in quattro passi (fig. 13).

- 1 Nella tabella di origine si identifica la riga che contiene i numeri del pixel in questione (nell'esempio 78 74 140).
- 2 Nella stessa tabella si leggono le corrisponden� ti coordinate colorimetriche XYZ (nell'esem� pio 0.14 0.12 0.41).
- 3 Si cercano questi stessi valori nella tabella di destinazione.
- 4 Se si trovano, si leggono in corrisponden� za i numeri per il monitor (nell'esempio 95 102 134); se non si trovano, il colore del pixel è fuori dal gamut (out of gamut) del monitor e non è riproducibile su quel monitor.

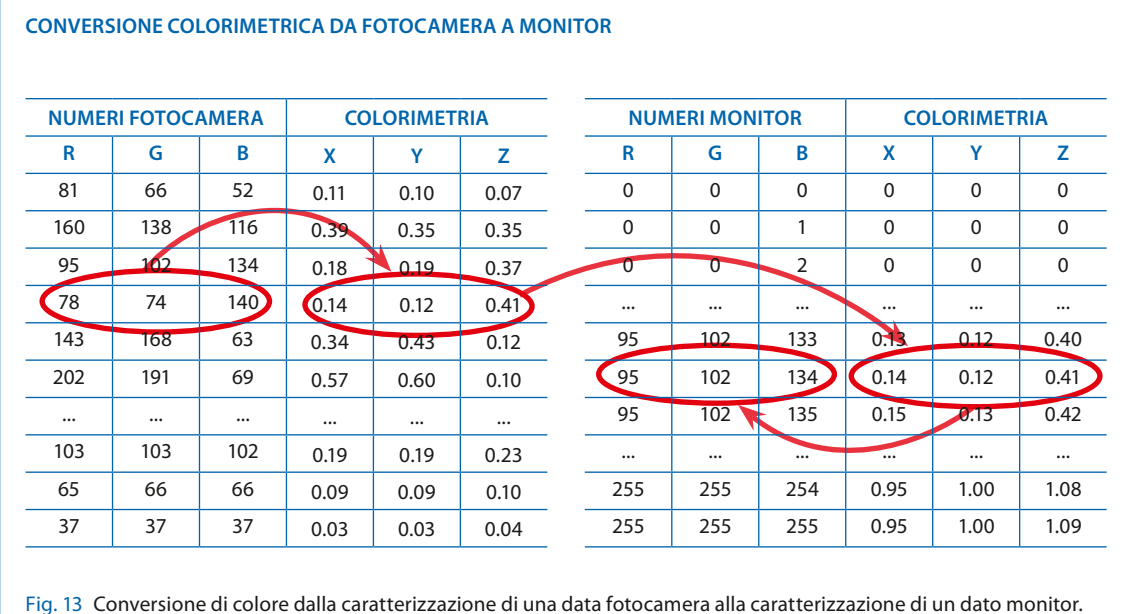

<span id="page-16-0"></span>Vedremo più avanti come trattare il caso dei colori fuori gamut. Per ora osserviamo che, per i colori che non sono fuori gamut, il procedimen� to appena visto consiste nel modificare i numeri riferiti alla periferica di origine in modo che i valori colorimetrici di origine e destinazione corrispondano.

Questa operazione è detta *conversione colorimetrica di colore* (anche se in realtà si tratta di una conversione di numeri). L'aggettivo "colorime� trica" si riferisce al fatto che i valori colorime� trici di origine vengono fatti corrispondere ai valori colorimetrici di destinazione.

# **Conversione da RGB a CMYK**

Nell'esempio appena visto entrambe le periferiche di origine e destinazione sono in modalità RGB. Se le modalità di colore di origine e desti� nazione sono diverse, il procedimento di con� versione non cambia, come vediamo in questo esempio.

Desideriamo stampare la precedente immagine RGB che vediamo a monitor con una stampan� te CMYK in modo che i colori stampati siano gli stessi degli originali. È il flusso di lavoro di un fotografo digitale: prima visualizza la fotografia su monitor (e qui agisce la conversione di colore descritta nel paragrafo precedente) ed effettua le necessarie correzioni di colore, quindi stampa

la fotografia in modo che i colori stampati siano uguali a quelli visti a monitor.

Per esempio, quali percentuali CMYK devono essere usate, con una data stampante, per stam� pare lo stesso pixel di prima, quello che sul monitor ha valori RGB 95 102 134? Anche in questo caso dobbiamo fare una conversione di colore facendo uso della tabella di caratterizzazione del monitor (l'origine della conversione) e della tabella di caratterizzazione della stampante (la destinazione della conversione). Si procede come segue (fig. 14).

- 1 Nella tabella di origine si identifica la riga che contiene i numeri del pixel RGB 95 102 134.
- 2 Nella stessa tabella si leggono in corrispon� denza le coordinate colorimetriche XYZ, nell'esempio 0.14 0.12 0.41.
- 3 Si individuano queste stesse coordinate colorimetriche nella tabella di destinazione.
- 4 Se si trovano, si leggono in corrispondenza i numeri CMYK, nell'esempio le percentuali 20 21 50 8; se non si trovano, quel colore non è riproducibile con quella stampante.

Dunque la risposta è la seguente: per stampare, con quella data stampante, il pixel che ha valori RGB 95 102 134 in modo che mantenga lo stesso colore che ha sul monitor, occorre usare le percentuali CMYK 20 21 50 8.

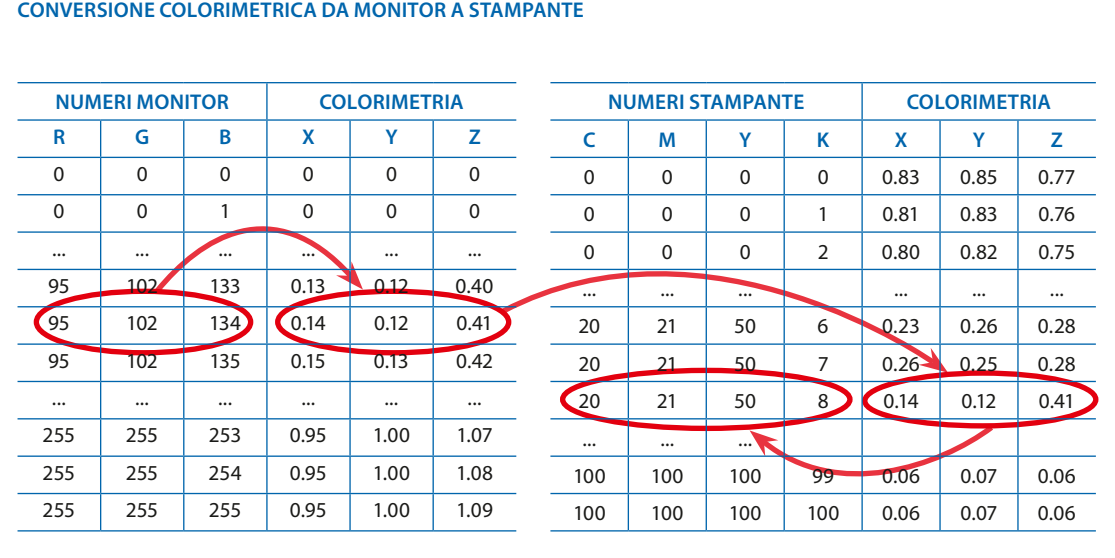

Fig. 14 Conversione di colore dalla caratterizzazione di un dato monitor alla caratterizzazione di una data stampante.

# <span id="page-17-0"></span>**Tutte le conversioni**

Nei due esempi precedenti la conversione di colore avviene rispettivamente dalla caratterizzazione di una fotocamera a quella di un monitor e dalla caratterizzazione del monitor a quella di una stampante. Naturalmente la conversione può avvenire tra qualunque altra coppia di tabelle di caratterizzazione di periferiche, indipendentemente dalla modalità di colore. Questi sono gli otto casi possibili:

- da scanner a monitor: visualizzare una immagine su monitor in modo che conservi l'aspet� to dell'originale scannerizzato;
- • da scanner a periferica di stampa (raro): stam� pare una immagine in modo che mantenga i colori dell'originale scannerizzato;
- • da fotocamera a monitor (come nel primo esempio precedente): visualizzare una immagine in modo che mantenga i colori dell'origi� nale fotografato;
- • da fotocamera a periferica di stampa (raro): stampare una immagine in modo che conservi l'aspetto dell'originale fotografato;
- da monitor a monitor: visualizzare una immagine con un altro monitor in modo che ripro� duca gli stessi colori riprodotti dal primo;
- • da monitor a periferica di stampa (come nel secondo esempio precedente): stampare una immagine in modo che conservi l'aspetto di quella visualizzata;
- • da periferica di stampa a monitor: visualizzare una immagine in modo che riproduca i colori di quella stampata;
- • da periferica di stampa a periferica di stam� pa: stampare una immagine preparata per una stampante con un'altra stampante in modo che mantenga i colori.

È importante notare che una conversione di colore avviene sempre tra *due* tabelle di caratterizzazione: una tabella di *origine* e una tabella di *destinazione*. Da notare ancora che monitor e periferica di stampa sono periferiche che possono essere sia l'origine che la destinazione della conversione, mentre scanner e fotocamera sono periferiche che possono essere solo l'origine della conversione di colore, mai la destinazione.

# **In gamut e fuori gamut**

Come abbiamo visto, la conversione colorimetrica (con adattamento o senza adattamento) può condurre ad una di queste due conclusioni:

- se esistono, vengono forniti i numeri di periferica che consentono di riprodurre il pixel sulla periferica di destinazione in modo che abbia le stesse coordinate colorimetriche di origine;
- • se tali numeri di periferica non esistono, il co� lore del pixel non è riproducibile in destinazione, cioè è *fuori gamut*.

Dire che un colore è fuori gamut, significa dire che non può essere riprodotto con le stesse coordinate colorimetriche. Poiché in pratica è sem� pre necessario riprodurre tutti i colori di origine, anche quelli fuori gamut, per questi ultimi è necessario ricorrere ad una riproduzione approssimata, che consiste nel riprodurre il colore "più vicino possibile" nel gamut di destinazione. Quest'ultima operazione è detta *clipping*.

Per esempio nel caso della conversione di una immagine da monitor a stampante, verranno stampati esattamente i pixel il cui colore sta nel gamut della stampante; gli altri verranno approssimati portando il loro colore al bordo del gamut di destinazione.

# **La conversione del bianco**

C'è ancora un importante dettaglio che dobbia� mo considerare a proposito della conversione colorimetrica. Nella tabella di caratterizzazione di un monitor, la riga corrispondente a  $R = G =$ B = 255 riporta le coordinate colorimetriche del bianco del monitor, per esempio  $X = 0.95$ ,  $Y = 1$ ,  $Z = 1.09$ . Analogamente, nella tabella di caratterizzazione di una stampante la riga C = M = Y = K = 0 riporta le coordinate colorimetriche del bianco della carta, per esempio  $X = 0.83$ ,  $Y = 0.75$ ,  $Z = 0.77$ .

Bene, la conversione colorimetrica, così come l'abbiamo indicata è adatta solo se il bianco di origine è identico al bianco di destinazione (cioè se i due bianchi hanno le stesse coordinate colorimetriche). Se invece i bianchi sono diversi la conversione è opportuno che venga modificata. Infatti, se la conversione deve avere un significato percettivo e i due bianchi sono diversi, per

simulare il meccanismo dell'adattamento cromatico nell'occhio umano, la conversione dovrà portare il bianco di origine nel bianco di destinazione (fig. 15).

Questa modifica della conversione viene fatta mediante una formula matematica che fa corrispondere le coordinate colorimetriche del bian� co di origine con le coordinate colorimetriche del bianco di destinazione, e modifica opportunamente la trasformazione anche degli altri colo� ri. In pratica una conversione colorimetrica con adattamento fa corrispondere tra di loro, anche se sono bianchi diversi, i pixel  $R = G = B = 255 e$ i pixel  $C = M = Y = K = 0$ .

Generalmente nelle applicazioni sono disponibi� li entrambe le conversioni colorimetriche di colore: quella senza adattamento e quella con adat� tamento.

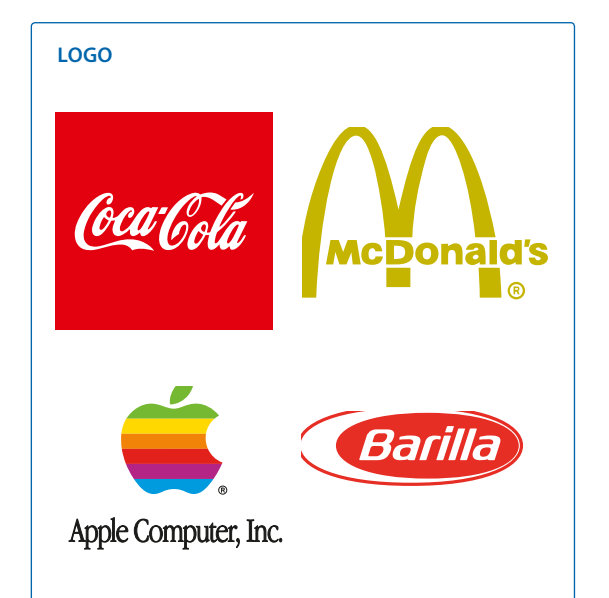

Fig. 16 Per i logo è adeguata una riproduzione colorimetrica che rende esattamente lo stesso colore con le stesse coordinate colorimetriche.

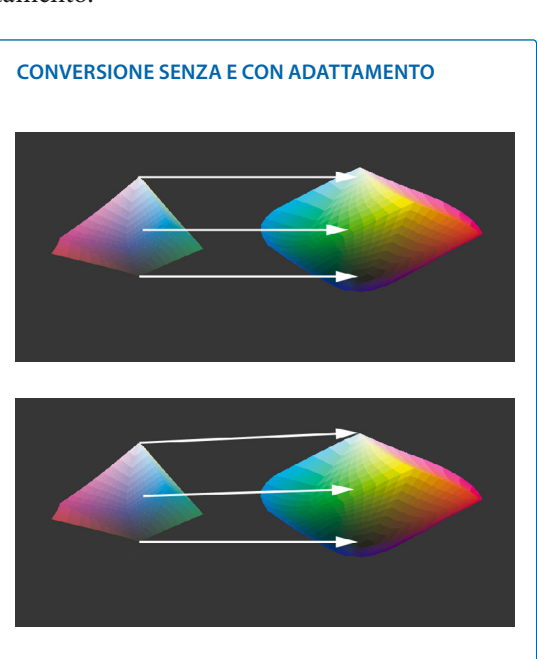

Fig. 15 In alto, conversione colorimetrica senza adattamento: le coordinate di origine si fanno corrispondere alle stesse coordinate di destinazione. In basso, conversione colorimetrica con adattamento: il bianco di origine si fa corrispondere al bianco di destinazione e anche i colori intermedi vengono modificati. In queste immagini è evidente solo lo spostamento lungo l'asse L, ma un analogo spostamento avviene anche nel piano ab.

**18**

# <span id="page-19-0"></span>**Riproduzione percettiva**

Per certe combinazioni immagine/periferica la conversione colorimetrica che abbiamo visto nella seziona precedente (con o senza adatta� mento cromatico) può essere appropriata. È questo il caso, per esempio, quando il gamut di origine è completamente, o quasi completamente, contenuto nel gamut di destinazione, cioè non ci sono colori fuori gamut. Il caso tipico è quello di un logo, un marchio di fabbrica. Pensiamo al rosso del logo Coca Cola o al giallo del logo Mc� Donald (fig. 16): chi ha progettato questi logo si è certo posto il problema della stampabilità ed ha scelto colori che potessero essere sicuramente stampabili su qualunque periferica. Un altro tipo di immagine per la quale può essere adat� ta la conversione colorimetrica è una fotografia i cui colori non siano molto saturi. Le fotografie "amatoriali" sono spesso di questo tipo.

Se l'immagine è invece ricca di colori saturi e fuori gamut, la conversione colorimetrica può non essere adatta. Infatti in questo caso i colori fuori dal gamut di destinazione verrebbero modificati mentre quelli all'intento rimarrebbero come sono, e potrebbe non essere accetta� bile che alcuni colori vengano riprodotti esattamente mentre altri solo in modo approssimato. In tal caso potrebbe essere più opportuno usare un altro tipo di conversione che chiamiamo con� versione di *gamut mapping* per distinguerla da quella colorimetrica.

In generale una conversione colorimetrica è adeguata quando il gamut di origine è completamente o quasi contenuto in quello di destina� zione. Se invece il gamut di origine ha parti im� portanti fuori dal gamut di destinazione è più adeguata una conversione di *gamut mapping*.

# **Gamut mapping**

Fare un *gamut mapping* significa portare un gamut di origine completamente dentro un

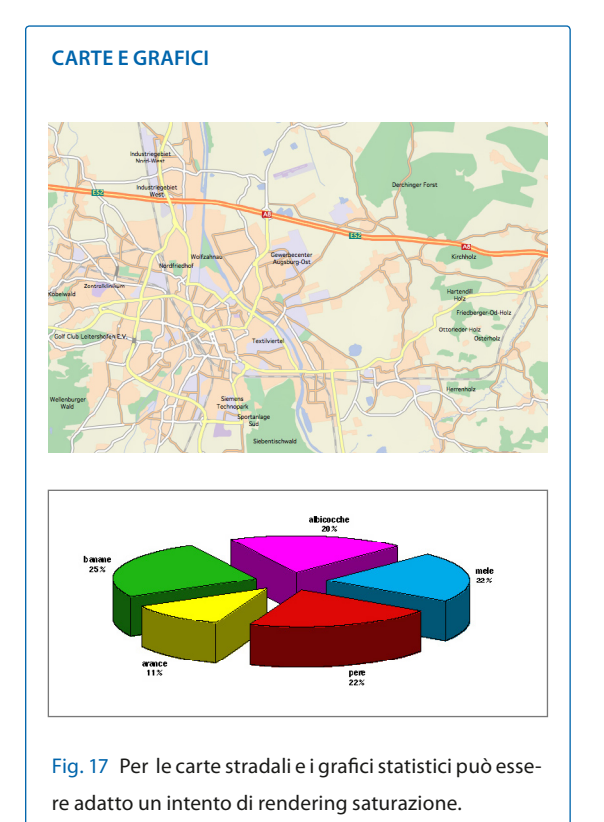

gamut di destinazione in modo da assicurare una buona corrispondenza dell'aspetto complessivo del colore tra l'origine e la destinazione e questo si ottiene con una conversione che dà più importanza alla *relazione* tra i colori di una immagine piuttosto che al loro preciso valore colorimetrico.

Con il gamut mapping *tutti* i colori dell'immagine vengono modificati, non solo quelli fuori gamut, ma lo sono in modo che mantengano leloro rispettive relazioni cromatiche.

Per esempio, per far rientrare il gamut di origine nel gamut di destinazione si potrebbe riprodur� re tutta l'immagine più scura, o tutta più chiara o tutta meno satura. Tutti i colori cambiano, ma rimangono "cromaticamente proporzionali" a quelli originali, e l'occhio compensa la differen� za dei gamut, rendendo "simili" le due immagini, quella originale e quella riprodotta.

Le conversioni che operano un *gamut mapping*  sono basate sulla caratterizzazione solo nella parte di origine, ma non nella parte di destinazione. La parte di origine descrive il gamut

di origine, successivamente lo scopo del gamut mapping consiste nel far rientrare il gamut di origine nel gamut di destinazione, modificando tutti i colori, in modo che mantengano le loro ri � spettive relazioni cromatiche.

Non si può dire molto di più sulle conversioni di *gamut mapping*. Non esiste un modello generale, ogni produttore di software ha proprie conver � sione di *gamut mapping* (che naturalmente ritie � ne siano le migliori). Si può solo ricordare che le conversioni di *gamut mapping* lavorano con gli attributi percettivi del colore, e generalmen � te intendono mantenere alcuni di questi attri � buti, consentendo ad altri di cambiare. Da que � sto punto di vista possiamo distinguere tra due principali varietà: esistono conversioni di *gamut mapping* che mantengono la tinta a spese della chiarezza e della croma, e altre che mantengono la croma, a spese della tinta e della chiarezza.

**20**

# <span id="page-21-0"></span>**Tecnologie di gestione colore**

Come tutte le idee informatiche, anche quelle della gestione digitale del colore, per diventare operative, devono essere implementate nell'am� bito di un sistema operativo, di una applicazione, di un *driver* di stampa o di un RIP. In particolare l'implementazione della gestione del colore riguarda le tabelle di caratterizzazione, gli stili di conversione e il software che esegue le con� versioni di colore, cioè il *motore di colore* (*color engine*).

Oltre ad alcune tecnologie "proprietarie", che in queste pagine non trattiamo, esistono attual� mente due tecnologie "aperte" che implementa� no in modi diversi i vari componenti di un sistema per la gestione del colore. La più diffusa tecnologia aperta di gestione digitale del colore è quella standardizzata dall'*International Color Consortium* (ICC) a partire dal 1995, ma viene utilizzata anche quella che fa parte del linguaggio PostScript di Adobe, *PostScript Color Management* (PCM). La versione 3 del linguaggio PostScript contiene tutti gli elementi di PCM ed è del 1997, ma alcuni elementi di PCM erano presenti dalla versione 2 del 1991.

Tecnologie proprietarie di gestione digitale del colore sono o sono state implementate tra gli altri da EFI (solo su Photoshop e XPress), Kodak (Precision Transform), GMG, Kodak PhotoCD.

Ognuna delle due tecnologie indicate adotta pro� prie modalità di implementazione delle tabelle di caratterizzazione e degli intenti di rendering ed utilizza un proprio motore di colore. Ma la più importante caratteristica di queste tecnologie è appunto quella di essere aperte, e ciò garantisce loro un'ampia accettazione, lunga vita e continui aggiornamenti (al contrario dei sistemi chiusi che sembrano eterni e indistruttibili ma poi per qualche causa crollano e si estinguono rapidamente). Diamo la precedenza alla tecnologia PCM, perché, oltre ad essere stata sviluppata per prima, è anche più semplice da descrivere e didatticamente più efficace.

# **PCM: POSTSCRIPT COLOR MANAGEMENT**

*PostScript Color Management* (PCM) è la tecno� logia di gestione digitale del colore contenuta nelle ultime versioni del linguaggio PostScript ed implementata nei RIP PostScript: in un RIP Level 2 ci possono essere (se il costruttore li ha im� plementati) alcuni elementi di questa tecnologia; in un RIP Level 3 ci può essere (se il costruttore l'ha implementata) la tecnologia completa.

La gestione colore PCM agisce solo in fase di stampa su una periferica PostScript, quando le istruzioni PostScript, che contengono l'immagine da stampare, vengono trasmesse, ed arrivano, al RIP della stampante. Una conversione di colore è sempre fatta da una origine a una destinazione. In PCM la struttura software che descrive i colori di origine si chiama *Color Space*  Array mentre quella che descrive i colori di destinazione si chiama *Color Rendering Dictionary* (fig. 32).

#### **CSA e CRD**

Un *Color Space Array* (CSA) è una tabella di caratterizzazione che accompagna una immagine in un file PostScript e descrive l'*origine* della con� versione di colore mettendo in relazione i numeri di periferica (RGB o CMYK) con i valori colori� metrici XYZ (fig. 18 a sinistra). Si tratta di istruzioni del linguaggio PostScript che risiedono nel programma PostScript che descrive l'immagine.

Un Color Rendering Dictionary (CRD) è una tabella inversa di caratterizzazione che trasforma i valori colorimetrici XYZ nelle percentuali di inchiostri (o coloranti in genere) della periferica di stampa PostScript (spesso CMYK ma talvol� ta anche RGB) con un determinato stile di con� versione. Un CRD descrive dunque la *destinazione* della conversione (fig. 18 a destra). Si tratta di una struttura software che sta nell'interprete PostScript del RIP della periferica.

In PostScript, i numeri di colore che fanno riferimento ad un CSA sono detti CIEBased (perché

<span id="page-22-0"></span>i profili sono basati sullo spazio XYZ, sviluppato dalla CIE, *Commission International de l'Eclairage*) mentre i numeri che non fanno riferimento ad alcun profilo sono indicati con il prefisso Device (DeviceRGB, DeviceCMYK, DeviceGray).

In PCM dunque, tra origine e destinazione della conversione vi è una naturale separazione: i dati di origine stanno nel programma PostScript, i dati di destinazione nel RIP stesso.

#### **Funzionamento di PCM**

Il meccanismo di funzionamento di PostScript Color Management è molto semplice (fig. 18): le istruzioni PostScript vengono trasmesse al RIP per l'interpretazione e la stampa, e nel flusso dei dati (*printing stream*) viene inserito anche il CSA che contiene (o i CSA che contengono) le infor� mazioni per convertire i dati di colore (per esem� pio RGB) dallo spazio di origine allo spazio XYZ. Nel RIP risiede il CRD, la tabella di conversione che contiene le informazioni per trasformare da coordinate XYZ a percentuali di colorante di quella stampante.

Quando le istruzioni PostScript con il relativo CSA arrivano al RIP, l'interprete PostScript converte i dati di colore (per esempio RGB) in XYZ e, sulla base del CRD, esegue la procedura di rendering programmata, che converte i colori da XYZ in percentuali di colorante della stam� pante.

La conversione di colore va dunque da un CSA di origine a un CRD di destinazione (che deter� mina anche lo stile di conversione) attraverso lo spazio XYZ, ed è effettuata dall'interprete stesso del RIP, che agisce come motore di colore.

#### **ICC: International Color Consortium**

La seconda tecnologia aperta di gestione del colore è quella proposta dall'*International Color*  Consortium (ICC) che è basata sugli spazi colorimetrici XYZ e Lab D50. La struttura software che contiene i dati necessari per effettuare una conversione di colore, nella tecnologia ICC si chia� ma *profilo ICC*.

Ci sono due principali differenza tra la tecnolo-

#### **FLUSSO DI STAMPA POSTSCRIPT CON CSA E CRD**

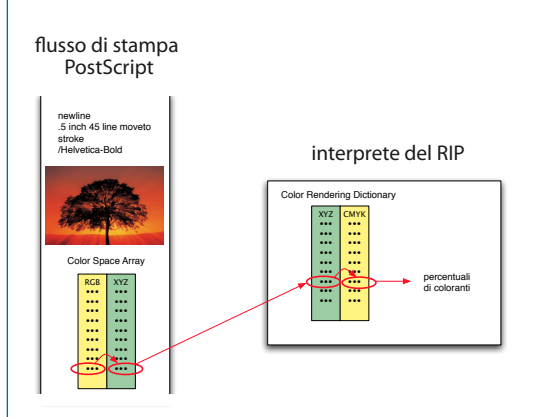

Fig. 18 Un programma PostScript che contiene la descrizione di una immagine e il relativo CSA arriva al RIP. Nel RIP risiede il CRD e l'interprete calcola la conversione di colore dal CSA al CRD.

gia PCM e la tecnologia ICC. La prima differen� za è che un profilo ICC è *bidirezionale* (mentre CSA e CRD sono unidirezionali). Ciò significa che il profilo contiene sia la trasformazione diretta da periferica (RGB, CMYK) a colorimetria (XYZ o Lab), sia la trasformazione inversa da colorimetria a periferica. Quando il profilo è usato come origine, viene utilizzata la trasformazione diretta; quando è usato come destinazione viene usata la trasformazione inversa.

La seconda differenza è che in un profilo ICC sono implementati tutti gli stili di conversione che il profilo supporta (mentre un CRD implementa un unico stile).

#### **Intenti di rendering ICC**

Gli stili di conversione ICC si chiamano intenti di rendering e sono quattro.

Il primo è uno stile colorimetrico senza adatta� mento cromatico, indicato dalle specifiche ICC v2 come intento di rendering *colorimetrico assoluto* (*absolute colorimetric*) e dalle specifiche v4 come intento di rendering *colorimetrico assoluto ICC* (*ICC-absolute colorimetric*). In alcune vecchie applicazioni lo si trova indicato come inten� to di rendering *prova* (*proof*, *proofing*) oppure *corrispondenza* (*match*).

#### <span id="page-23-0"></span>**STRUTTURA DI PROFILO DI PERIFERICA** intento 0 intento 1 intento 2 RGB XYZ RGB XYZ RGB XYZ •••<br>•••<br>•••<br>••• ••• •••<br>•••<br>•••<br>••• ••• ••• ••• •••<br>•••<br>•••<br>••• ••• ••• abelle dirette tabelle dirette ••• ••• ••• ••• ••• •••<br>•••<br>•••<br>••• ••• ••• ••• ••• ••• ••• ••• ••• ••• •••<br>•••<br>••• ••• ••• ••• ••• ••• ••• ••• ••• ••• ••• ••• ••• ••• ••• XYZ **RGB** XYZ **RGB** XYZ RGB ••• ••• ••• ••• ••• ••• ••• ••• ••• ••• ••• ••• ••• ••• ••• •••<br>•••<br>•••<br>••• ••• ••• ••• ••• ••• ••• ••• ••• ••• ••• ••• ••• ••• ••• ••• ••• ••• ••• ••• ••• ••• ••• •••<br>•••<br>••• abelle inverse tabelle inverse •••<br>•••<br>••• ••• ••• ••• ••• ••• •••<br>•••<br>•••<br>••• ••• ••• ••• ••• ••• ••• ••• ••• ••• ••• ••• ••• ••• ••• ••• ••• ••• ••• ••• ••• ••• ••• Fig. 19 Struttura schematica semplificata del profilo ICC di una periferica. Per ognuno degli intenti di rendering supportati è implementata una tabella diretta e una tabella inversa.

Il secondo è lo stile colorimetrico con adatta� mento cromatico, indicato dalle specifiche ICC v2 come intento di rendering *colorimetrico relativo* (*relative colorimetric*) e dalle specifiche v4 come intento di rendering colorimetrico mediarelativo (*media-relative colorimetric*). Lo si trova talvolta indicato anche come *grafica* (*graphics*) oppure *logo.*

Il terzo è uno stile *gamut mapping* con mantenimento della tinta (a spese della croma) ed è indicato dalle specifiche ICC v2 e v4 come intento di rendering *percettivo* (*perceptual*). Lo si può trovare indicato come immagine (*picture*), fotogra-

# fico (*photographic*) o fotometrico (*photometric*).

Infine il quarto è un altro stile di *gamut mapping* che mantiene la croma (a spese della tinta) ed è chiamato dalle specifiche ICC v2 e v4 *saturazione* (*saturation*). Lo si trova talvolta indicato come *grafica* (*graphics*) o *presentazione* (*presentation*).

# **Profilo di colore ICC**

Le specifiche ICC indicano il numero minimo di intenti di rendering che un profilo deve supportare. Per ogni intento supportato, un profilo im� plementa una coppia di trasformazioni, una diretta (da periferica a colorimetria) e una inversa (da colorimetria a periferica).

In fig. 19 è indicata la struttura semplificata di un profilo di periferica (per esempio di una stampante RGB). Il profilo supporta tre intenti di rendering e per ogni intento sono implemen� tate due tabelle, una diretta e una inversa. Com� plessivamente il profilo è composto di sei tabel� le.

Questa è comunque una descrizione molto gene� rale, perché in pratica ogni singolo profilo, e ogni classe di profili, può implementare o non imple� mentare tabelle dirette e inverse, può supportare o non supportare i vari intenti di rendering, e in qualche caso può anche non avere nessuna tabella. I dettagli sono indicati nel fascicolo *Profilo ICC*.

# **Motore di colore ICC**

Il software che esegue effettivamente il calcolo della conversione di colore da un profilo di ori-

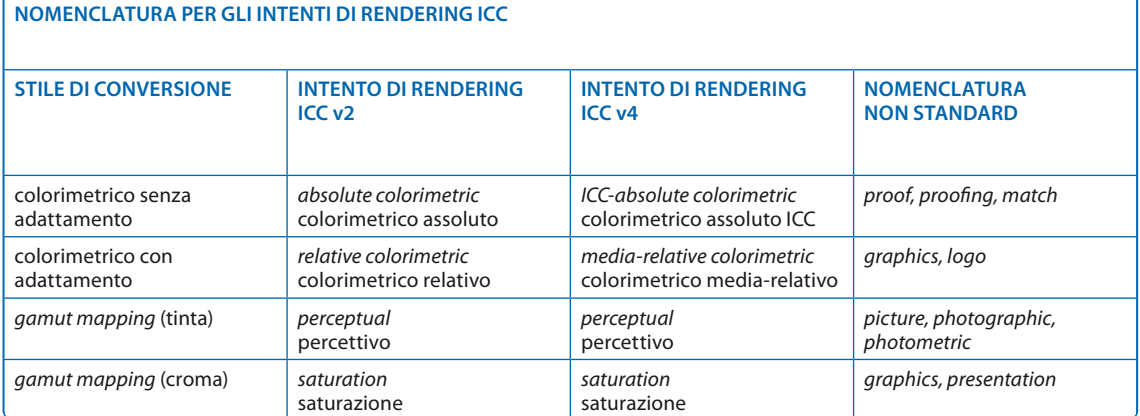

<span id="page-24-0"></span>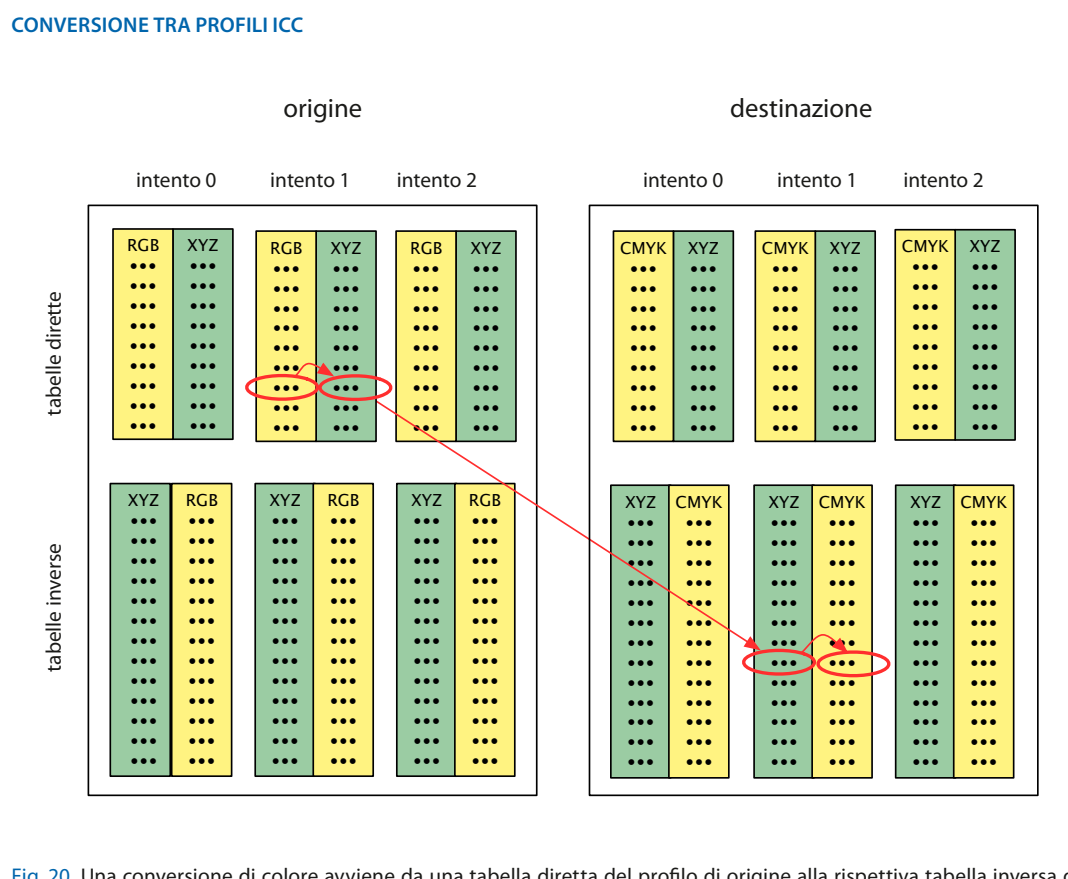

Fig. 20 Una conversione di colore avviene da una tabella diretta del profilo di origine alla rispettiva tabella inversa del profilo di destinazione.

gine a un profilo di destinazione è detto *motore di colore* (*color engine*, oppure *color management method* oppure *color management module*, in ogni caso abbreviato con CMM).

Poiché un profilo ICC può essere scritto in termini di XYZ oppure di Lab, ogni motore di colore deve supportare sia XYZ che Lab. Inoltre il motore di colore è responsabile

- • della creazione e calcolo delle trasformazioni di colore;
- • dell'implementazione di eventuali intenti non compresi nelle tabelle (per esempio colorime� trico assoluto a partire da colorimetrico relati� vo; compensazione del punto nero);
- • dell'interpolazione nelle tabelle;
- • dei calcoli e degli arrotondamenti;
- • della conversione tra gli spazi colorimetrici XYZ e Lab.

#### **Conversione di colore ICC**

Ogni conversione di colore ICC è determinata da quattro elementi.

- • profilo di origine;
- • profilo di destinazione;
- intento di rendering;
- motore di colore.

Se una conversione di colore non dà i risultati aspettati la causa può essere una forte diversità tra i due gamut (molti colori del gamut di ori� gine sono esterni al gamut di destinazione). Al� trimenti la causa va ricercata in uno dei quattro elementi elencati qui sopra: o il profilo di origine non è corretto, oppure il profilo di destinazione non lo è, oppure non è stato scelto l'intento di rendering appropriato, oppure il motore di colo� re non fa correttamente il proprio lavoro.

# **Relazione tra ICC E PCM**

ICC è una tecnologia di gestione colore che agisce on-host: la conversione di colore da un pro**24**

filo di origine ad un profilo di destinazione av � viene (in maniera trasparente o sotto il controllo dell'utente) in un computer, all'interno delle ap � plicazioni (*application-level*) oppure nel driver di stampa (*driver-level*) ma non oltre.

PCM è invece una tecnologia di gestione colore che agisce in -RIP, cioè in fase di stampa, all'in � terno di un RIP PostScript Level 3 dove avviene la conversione di colore da CSA a CRD. L'ambi � to di applicazione di PCM è quindi dal driver di stampa in poi.

Le due tecnologie possono essere contempora � neamente presenti solo in un driver di stampa PostScript, cioè nel momento del flusso in cui fi � nisce la gestione dell'immagine *on-host* e comin � cia quella in -RIP. PCM e ICC non sono tuttavia mondi separati e incomunicabili ma si comple � mentano e integrano a vicenda. Un CSA e una tabella diretta (da periferica a spazio colorime � trico) di un profilo ICC contengono essenzial � mente gli stessi dati, e così un CRD e una tabella inversa (da spazio colorimetrico a periferica) di un profilo ICC. Trasformare un profilo ICC di periferica in CSA o CRD è semplice ed esistono strumenti software che consentono di farlo (l'in � verso è invece più complicato).

# <span id="page-26-0"></span>**Creare un profilo ICC**

La creazione del profilo ICC di una determinata periferica presuppone che la periferica sia stabile, cioè si comporti sempre nello stesso modo. In tal caso il profilo, una volta creato, continua a restare valido. Se la periferica non è stabile, va riportata periodicamente nella situazione in cui era quan� do è stata caratterizzata (cioè ricalibrata sui para� metri originari). Se questo non è possibile, va frequentemente calibrata, caratterizzata e profilata.

La creazione del profilo ICC di una periferica avviene in tre fasi:

- calibrazione:
- caratterizzazione;
- profilazione.

Queste tre fasi sono spesso intrecciate tra di loro e talvolta le *utilities* di profilazione le presentano all'utente come un unico procedimento.

La generazione del colore, in ogni periferica, dipende da alcuni parametri. Nel monitor dipen� de dai primari, dal bianco e dal gamma. Nella stampante dipende dalla carta e dagli inchiostri. Nella fotocamera dal sensore, dall'illuminazione e dalle elaborazioni successive allo scatto.

Alcuni di questi parametri sono fissi, non regolabili. Calibrare significa portare i parametri regolabili della periferica in uno stato noto e misurabile. *Caratterizzare* significa registrare il comportamento della periferica calibrata in una tabella (esplicita o implicita) di caratterizzazione. *Profilare* significa costruire il profilo a partire dalla tabella di caratterizzazione. Con un paragone forse un po' azzardato si potrebbe dire che la creazione di un profilo è come fotografare una persona: calibrare è analogo a metterla in posa, caratterizzare è analogo a scattare la fotografia e profilare è analogo a stampare la fotografia.

# **Profilo del monitor**

Calibrare un monitor significa anzitutto *scegliere* il colore del bianco (mediante coordinate di cromaticità o temperatura correlata di colore) e il valore del gamma, e quindi nel *calibare* il monitor su quel bianco e quel gamma.

Questo si può fare in modi diversi in monitor diversi ma sempre con l'aiuto di uno strumento di misura (colorimetro o spettrofotometro) con� trollato da un software specializzato, compatibi� le con lo strumento.

Una volta calibrato il monitor, va caratterizzato e quindi profilato. Di solito, lo stesso software e strumento usato per la calibrazione è utilizzato anche per la caratterizzazione e la profilazione.

#### **Profilo della fotocamera**

In questo caso è sufficiente un target come *ColorChecker* (vedi fig. 5), che va fotografato sotto una certa illuminazione. Il target va poi misurato (caratterizzazione). Il risultato dello scatto, cioè il file digitale, viene elaborato attraverso un software specializzato che genera il profilo della fotocamera.

#### **Profilo dello scanner**

Si crea analogamente a quello di una fotocamera, ma questa volta il target da usare è uno dei vari target IT8.

# **Profilo della stampante**

In questo caso occorre stampare un target con la stampante e sulla carta da profilare. Si misurano poi le varie tacche con uno spettrofotometro (ca� ratterizzazione) e si elabora il risultato con un ap� posito software specializzato.

#### **Profilo della macchina da stampa**

Nel caso di una macchina da stampa, questa va preventivamente calibrata. Il processo di calibra� zione va sotto il nome di "controllo di processo" e riguarda il tipo di carta, la colorimetria degli inchiostri e il *dot gain*. Quindi va caratterizzata stampando un target sulla carta che si vuole profilare, e infine di elabora il risultato con un software specializzato.

# <span id="page-27-0"></span>**Sistemi di gestione colore**

*Color Management System*, abbreviato in CMS (sistema per la gestione del colore) è un termine generale per indicare una architettura software che consente di "gestire" il colore.

Un CMS può basarsi sulle specifiche ICC oppure sulle istruzioni PCM, ma in ogni caso si com� pone di

- *• profili* che descrivono le periferiche;
- • *intenti* di rendering;
- *• motore di colore* per fare i calcoli.

Un CMS può essere implementato a livello di applicazione, a livello di sistema operativo, a livello di driver di stampa o a livello di RIP.

# **Livello di applicazione**

A livello di applicazione si può implementare un CMS basato sulla tecnologia ICC, che provvede a fare la conversione di colore tra profili ICC, effettua la chiamata al motore di colore, e così via. È sufficiente che l'applicazione abbia un proprio motore di colore. L'esempio tipico è il CMS im� plementato nelle applicazioni Adobe (Photoshop, InDesign, Illustrator, Acrobat) con il motore di colore ACE (*Adobe Color Engine*).

# **Livello di sistema operativo**

Avere una parte del sistema operativo che si occupa della gestione del colore semplifica la vita dell'utente, perché offre alle applicazioni, alle periferiche e agli altri componenti del sistema operativo un metodo comune per il controllo e la conversione dei colori tra periferiche.

In dettaglio, può offrire un database di profili, un controllo comune dei profili delle periferiche e dei profili di default (per i file nuovi o sen� za profilo), una interfaccia comune, un comune formato dei profili, un motore di colore di default (e la possibilità di usarne altri) e la possibili� tà di accedere alla API (*application programming* 

*interface*), cioè la possibilità per le applicazioni di poter utilizzare le funzioni e le routine più comuni che il CMS ha già implementate.

Le applicazioni, a loro volta, si possono basare completamente sulla architettura di gestione colore del sistema oppure avere una propria archi� tettura che utilizza solo in parte gli strumenti messi a disposizione dal sistema operativo.

In Mac OS e Mac OS X il sottosistema che si occupa della gestione del colore secondo le speci� fiche ICC è ColorSync, ora alla versione 4, che comprende il motore di colore Apple CMM. In Windows 95 il sottosistema si chiama ICM (*Image Color Management*) ed è stato progettato per le applicazioni che lavorano in modalità RGB. In Windows 98, 98SE, ME, 2000 e XP è presente la versione 2 di ICM che supporta il motore di co� lore LinoColor CMM; in Windows NT non esiste alcun CMS implementato a livello di sistema operativo.

Il profilo ICC è un file multipiattaforma (*cross platform*). In Mac OS 9 un profilo è identificato dal "tipo" prof e dal "creatore" sync. In Mac OS X un profilo può avere "tipo" e "creatore" e anche suffisso (quello ufficiale è .icc, ma viene riconosciuto anche .icm), ma in realtà in questo sistema operativo ColorSync determina se un profilo è valido cercando il byte di segnatura ACSP (che significa "a ColorSync profile") ad un determinato *offset* nell'*header block*. Su Windows un profilo ha il suffisso .icm ma Windows XP riconosce an� che .icc. Le vecchie versioni di Windows possono richiedere l'estensione .icm.

# **Livello di driver di stampa**

A livello di driver di stampa, se la stampante è PostScript, si può implementare un CMS basato su ICC oppure su PCM. Per esempio il driver di stampa LaserWriter (che, nonostante il nome, non riguarda le stampanti laser, ma le stampan� ti PostScript) presente sia in Mac OS che in varie versioni di Windows, oppure il driver Adobe PS per Windows, consentono di "gestire" il colore, a scelta dell'utente, mediante ICC oppure median� te PCM. Anche il driver di stampa di Mac OS X ha la stessa possibilità.

# <span id="page-28-0"></span>**Riassunto**

La *gestione digitale del colore* è la tecnologia che ha per obiettivo il mantenimento dell'aspetto (cioè dei colori) di una immagine digitale qua� lunque siano le periferiche con la quale l'imma� gine è catturata, visualizzata, stampata.

# **Trattamento del colore**

La gestione del colore non va confusa con la correzione del colore che riguarda gli interventi estetici. Correggere il colore significa alterare l'immagine rispetto alla cattura iniziale per costruire un "aspetto" che si desidera l'immagine abbia, anche se la scena originale o l'immagine catturata non hanno tale "aspetto". Può essere considerata una deviazione artistica dalla "verità".

D'alta parte applicare un intento di rendering di tipo "gamut mapping", significa anche in una certa misura alterare l'immagine, per esempio quando è stato catturato un gamut di colore e un range dinamico più ampio di quello di uscita (stampa, monitor). Possiamo chiamarla una "modellazione" dell'apparenza.

Infine gli intenti di rendering colorimetrici non modificano la colorimetria dell'immagine eccetto che per la corrispondenza del bianco con il bianco ed i colori fuori gamut.

#### **Numeri RGB e CMYK**

Gli stessi numeri (RGB o CMYK) producono colori diversi su periferiche diverse; e significa� no colori diversi su periferiche di input diver� se. Dunque, per mantenere i colori, è necessario cambiare i numeri quando si trasferisce l'immagine da una periferica ad un'altra.

Il punto di partenza è la caratterizzazione delle periferiche. Si tratta di una tabella con due colonne: nella prima i valori RGB o CMYK di periferica, nella seconda i rispettivi valori colorimetrici.

#### **Gamut**

Il *gamut* di una periferica è l'insieme dei colori che la periferica può produrre, in altre parole è la caratterizzazione rappresentata graficamente. Ogni monitor e ogni stampante ha un proprio gamut. Fotocamera e scanner non hanno un gamut, nel loro caso il gamut è quello del *medium*.

#### **Conversione colore**

Il cambiamento dei numeri (ed eventualmente di modalità) si calcola con la *conversione di colore*, una operazione che si basa su una tabella di origine e una tabella di destinazione.

In una conversione di colore, ci possono essere colori riproducibili (cioè colori di origine che stanno nel gamut di destinazione) e colori non riproducibili (cioè colori che non esistono nel gamut di destinazione, colori fuori gamut). Ci sono due tipi di conversione di colore: colorimetrica e di *gamut mapping*.

La conversione colorimetrica, se possibile, riproduce il colore con le stesse coordinate colorimetriche; altrimenti lo riproduce in modo approssi� mato. Se il bianco di origine è diverso dal bianco di destinazione è possibile applicare una CAT (*chromatic adaptation transform*) che fa corrispondere i due bianchi.

La conversione di *gamut mapping* rinuncia alla corrispondenza colorimetrica e pone l'accento sulla conservazione degli attributi del colore: la tinta o la croma.

# **Intenti di rendering**

Uno "stile" di conversione si chiama *intento di*  rendering. I due stili di conversione colorimetrica vengono rispettivamente chiamati intento di rendering colorimetrico assoluto e colorime� trico relativo. I due stili di conversione con *gamut mapping* sono detti rispettivamente intento di rendering percettivo e saturazione.

# **Motore di colore**

Tutti i calcoli sono eseguiti da un motore di colo� re che può essere a livello di sistema, di applica� zione o di driver di stampa.

# <span id="page-29-0"></span>**Tecnologie**

Esistono due tecnologie aperte di gestione digi� tale del colore: la tecnologia *International Color Consortium* (ICC) e la tecnologia *PostScript Co*lor Management (PCM). Ognuna di queste tecnologie ha una propria idea dell'implementazione del profilo, dell'intento di rendering e del motore di colore.

PostScript distingue tra profili di origine (CSA) e profili di destinazione (CRD). Quindi i profili sono unidirezionali e sono relativi ad un unico stile di conversione. ICC introduce il concetto di profilo bidirezionale, che contiene più di uno sti� le di conversione.

# <span id="page-30-0"></span>**Riferimenti**

Di seguito sono indicati alcuni riferimenti per trovare ulteriori informazioni. Tutti i riferimen� ti sono in inglese, non esiste letteratura italiana sulla gestione del colore.

# **SITI WEB**

*International Color Consortium* <http://www.color.org>

# **Testi consigliati**

- [1] B. Fraser, C. Murphy, F. Bunting, 2005 *Real World Color Management* 2a ed. Peachpit Press
- [2] Abhay Sharma *Understanding Color Management*, 2004 Thomsom Delmar Learning
- [3] Andrew Rodney *Color Management for Photographers*, 2005 Focal Press